cvx Users' Guide for cvx version 1.2 (build 667)

Michael Grant mcgrant@stanford.edu Stephen Boyd boyd@stanford.edu

> Yinyu Ye yyye@stanford.edu

> > June 24, 2008

# **Contents**

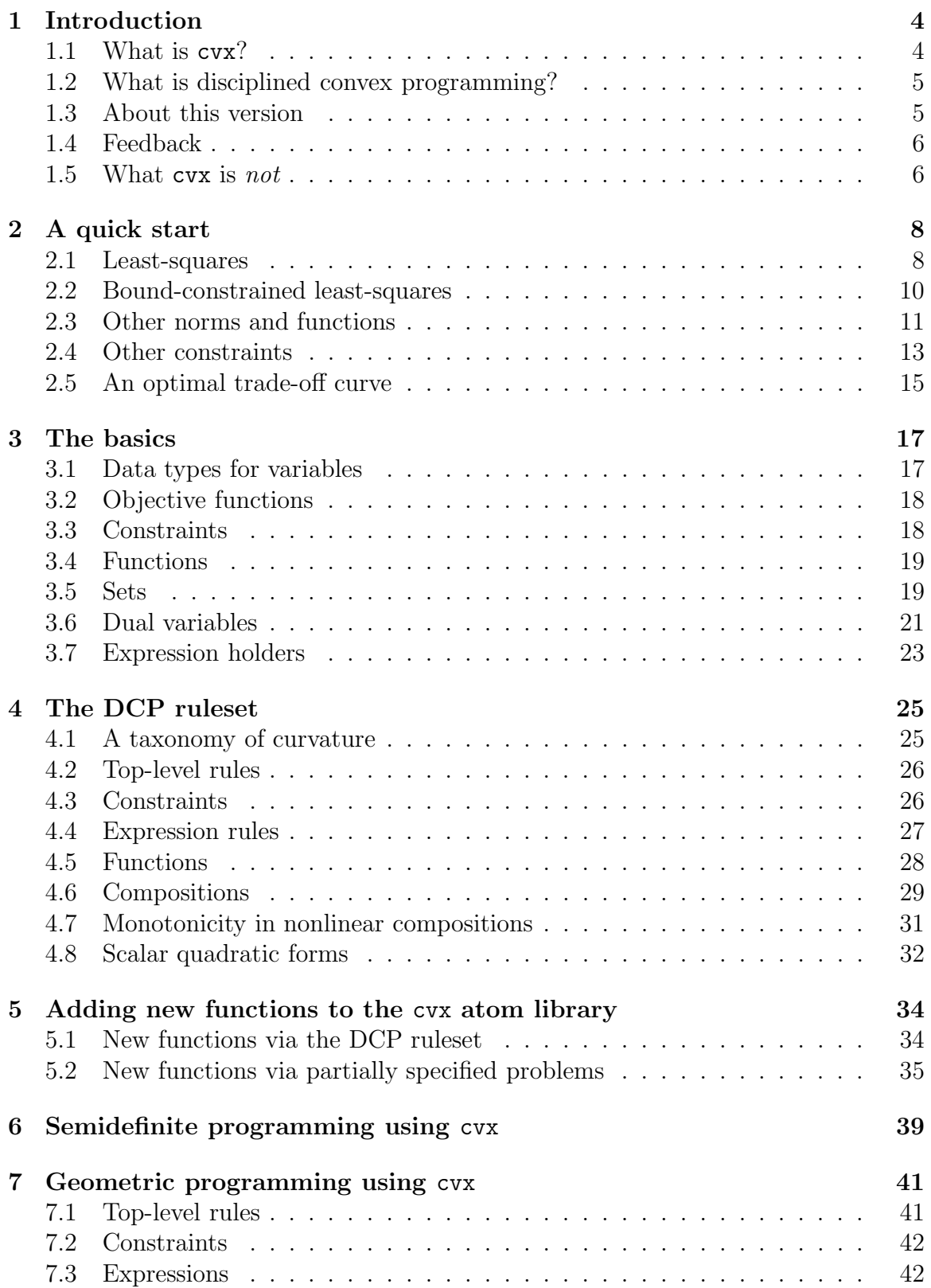

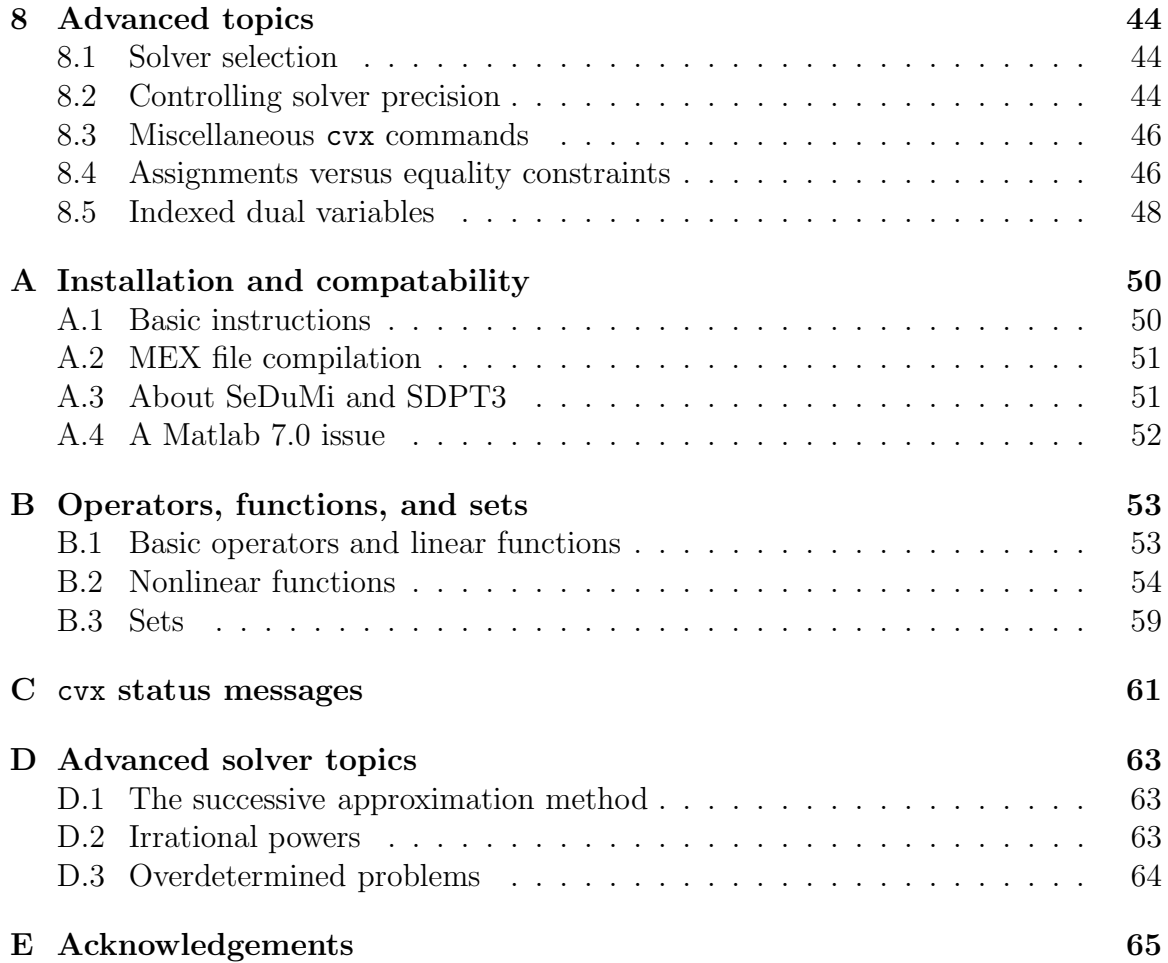

## 1 Introduction

## 1.1 What is cvx?

cvx is a modeling system for disciplined convex programming. Disciplined convex programs, or DCPs, are convex optimization problems that are described using a limited set of construction rules, which enables them to be analyzed and solved efficiently. cvx can solve standard problems such as linear programs (LPs), quadratic programs (QPs), second-order cone programs (SOCPs), and semidefinite programs (SDPs); but compared to directly using a solver for one or these types of problems, cvx can greatly simplify the task of specifying the problem. cvx can also solve much more complex convex optimization problems, including many involving nondifferentiable functions, such as  $\ell_1$  norms. You can use cvx to conveniently formulate and solve constrained norm minimization, entropy maximization, determinant maximization, and many other problems.

To use cvx effectively, you need to know at least a bit about convex optimization. For background on convex optimization, see the book Convex Optimization [BV04], available on-line at www.stanford.edu/~boyd/cvxbook/, or the Stanford course EE364A, available at www.stanford.edu/class/ee364a/.

cvx is implemented in Matlab [Mat04], effectively turning Matlab into an optimization modeling language. Model specifications are constructed using common Matlab operations and functions, and standard Matlab code can be freely mixed with these specifications. This combination makes it simple to perform the calculations needed to form optimization problems, or to process the results obtained from their solution. For example, it is easy to compute an optimal trade-off curve by forming and solving a family of optimization problems by varying the constraints. As another example, cvx can be used as a component of a larger system that uses convex optimization, such as a branch and bound method, or an engineering design framework.

cvx also provides special modes to simplify the construction of problems from two specific problem classes. In SDP mode, cvx applies a matrix interpretation to the inequality operator, so that *linear matrix inequalities* (LMIs) and SDPs may be expressed in a more natural form. In GP mode, cvx accepts all of the special functions and combination rules of geometric programming, including monomials, posynomials, and generalized posynomials, and transforms such problems into convex form so that they can be solved efficiently. For background on geometric programming, see the tutorial paper [BKVH05], available at www.stanford.edu/~boyd/papers/ gp\_tutorial.html.

cvx was designed and implemented by Michael Grant, with input from Stephen Boyd and Yinyu Ye [GBY06]. It incorporates ideas from earlier work by Löfberg [Löf05], Dahl and Vandenberghe [DV05], Crusius [Cru02], Wu and Boyd [WB00], and many others. The modeling language follows the spirit of AMPL [FGK99] or GAMS [BKMR98]; unlike these packages, however, cvx was designed from the beginning to fully exploit convexity. The specific method for implementing cvx in Matlab draws heavily from YALMIP [Löf05]. We also hope to develop versions of cvx for other platforms in the future.

## 1.2 What is disciplined convex programming?

Disciplined convex programming is a methodology for constructing convex optimization problems proposed by Michael Grant, Stephen Boyd, and Yinyu Ye [GBY06, Gra04]. It is meant to support the formulation and construction of optimization problems that the user intends from the outset to be convex. Disciplined convex programming imposes a set of conventions or rules, which we call the DCP ruleset. Problems which adhere to the ruleset can be rapidly and automatically verified as convex and converted to solvable form. Problems that violate the ruleset are rejected, even when the problem is convex. That is not to say that such problems cannot be solved using DCP; they just need to be rewritten in a way that conforms to the DCP ruleset.

A detailed description of the DCP ruleset is given in §4, and it is important for anyone who intends to actively use cvx to understand it. The ruleset is simple to learn, and is drawn from basic principles of convex analysis. In return for accepting the restrictions imposed by the ruleset, we obtain considerable benefits, such as automatic conversion of problems to solvable form, and full support for nondifferentiable functions. In practice, we have found that disciplined convex programs closely resemble their natural mathematical forms.

## 1.3 About this version

Supported solvers. This version of cvx supports two core solvers, SeDuMi [Stu99] and SDPT3 [TTT06], which is the default. Future versions of cvx may support other solvers, such as MOSEK [MOS05] or CVXOPT [DV05]. SeDuMi and SDPT3 are open-source interior-point solvers written in Matlab for LPs, SOCPs, SDPs, and combinations thereof.

Problems handled exactly. cvx will convert the specified problem to an LP, SOCP, or SDP, when all the functions in the problem specification can be represented in these forms. This includes a wide variety of functions, such as minimum and maximum, absolute value, quadratic forms, the minimum and maximum eigenvalues of a symmetric matrix, power functions  $x^p$ , and  $\ell_p$  norms (both for p rational).

Problems handled with (good) approximations. For a few functions, cvx will make a (good) approximation to transform the specified problem to one that can be handled by a combined LP, SOCP, and SDP solver. For example, when a power function or  $\ell_p$ -norm is used, with non-rational exponent p, cvx replaces p with a nearby rational. The log of the normal cumulative distribution  $\log \Phi(x)$  is replaced with an SDP-compatible approximation.

Problems handled with successive approximation. This version of cvx adds support for a number of functions that cannot be exactly represented via LP, SOCP, or SDP, including log, exp, log-sum-exp log(exp  $x_1 + \cdots + \exp x_n$ ), entropy, and Kullback-Leibler divergence. These problems are handled by solving a sequence (typically just

a handful) of SDPs, which yields the solution to the full accuracy of the core solver. On the other hand, this technique can be *substantially slower* than if the core solver directly handled such functions. The successive approximation method is briefly described in Appendix D.1. Geometric problems are now solved in this manner as well; in previous versions, an approximation was made.

Ultimately, we will interface cvx to a solver with native support for such functions, which result in a large speedup in solving problems with these functions. Until then, users should be aware that problems involving these functions can be slow to solve using the current version of cvx. For this reason, when one of these functions is used, the user will be warned that the successive approximate technique will be used.

We emphasize that most users do not need to know how  $\overline{\text{cvx}}$  handles their problem; what matters is what functions and operations can be handled. For a full list of functions supported by cvx, see Appendix B, or use the online help function by typing help cvx/builtins (for functions already in Matlab, such as sqrt or log) or help cvx/functions (for functions not in Matlab, such as lambda\_max).

### 1.4 Feedback

Please contact Michael Grant (mcgrant@stanford.edu) or Stephen Boyd (boyd@stanford.edu) with your comments. If you discover what you think is a bug, please include the following in your communication, so we can reproduce and fix the problem:

- the cvx model and supporting data that caused the error
- a copy of any error messages that it produced
- the cvx version number and build number
- the version number of Matlab that you are running
- the name and version of the operating system you are using

The latter three items can all be discovered by typing

cvx\_version

at the MATLAB command prompt; simply copy its output into your email message.

#### 1.5 What cvx is not

cvx is not meant to be a tool for checking if your problem is convex. You need to know a bit about convex optimization to effectively use cvx; otherwise you are the proverbial monkey at the typewriter, hoping to (accidently) type in a valid disciplined convex program.

On the other hand, if cvx accepts your problem, you can be sure it is convex. In conjunction with a course on (or self study of) convex optimization, cvx (especially, its error messages) can be very helpful in learning some basic convex analysis. While cvx will attempt to give helpful error messages when you violate the DCP ruleset, it can sometimes give quite obscure error messages.

cvx is not meant for very large problems, so if your problem is very large (for example, a large image processing problem), cvx is unlikely to work well (or at all). For such problems you will likely need to directly call a solver, or to develop your own methods, to get the efficiency you need.

For such problems cvx can play an important role, however. Before starting to develop a specialized large-scale method, you can use cvx to solve scaled-down or simplified versions of the problem, to rapidly experiment with exactly what problem you want to solve. For image reconstruction, for example, you might use cvx to experiment with different problem formulations on  $50 \times 50$  pixel images.

cvx will solve many medium and large scale problems, provided they have exploitable structure (such as sparsity), and you avoid for loops, which can be slow in Matlab, and functions like log and exp that require successive approximation. If you encounter difficulties in solving large problem instances, please do contact us; we may be able to suggest an equivalent formulation that cvx can process more efficiently.

# 2 A quick start

Once you have installed  $cvx$  (see §A), you can start using it by entering a  $cvx$  specification into a Matlab script or function, or directly from the command prompt. To delineate cvx specifications from surrounding Matlab code, they are preceded with the statement cvx\_begin and followed with the statement cvx\_end. A specification can include any ordinary Matlab statements, as well as special cvx-specific commands for declaring primal and dual optimization variables and specifying constraints and objective functions.

Within a cvx specification, optimization variables have no numerical value; instead, they are special Matlab objects. This enables Matlab to distinguish between ordinary commands and cvx objective functions and constraints. As Matlab reads a cvx specification, it builds an internal representation of the optimization problem. If it encounters a violation of the rules of disciplined convex programming (such as an invalid use of a composition rule or an invalid constraint), an error message is generated. When Matlab reaches the cvx\_end command, it completes the conversion of the cvx specification to a canonical form, and calls the underlying core solver to solve it.

If the optimization is successful, the optimization variables declared in the cvx specification are converted from objects to ordinary Matlab numerical values that can be used in any further Matlab calculations. In addition, cvx also assigns a few other related Matlab variables. One, for example, gives the status of the problem (i.e., whether an optimal solution was found, or the problem was determined to be infeasible or unbounded). Another gives the optimal value of the problem. Dual variables can also be assigned.

This processing flow will become more clear as we introduce a number of simple examples. We invite the reader to actually follow along with these examples in Matlab, by running the quickstart script found in the examples subdirectory of the cvx distribution. For example, if you are on Windows, and you have installed the cvx distribution in the directory  $D:\Mathab\cvx$ , then you would type

```
cd D:\Matlab\cvx\examples
quickstart
```
at the Matlab command prompt. The script will automatically print key excerpts of its code, and pause periodically so you can examine its output. (Pressing "Enter" or "Return" resumes progress.) The line numbers accompanying the code excerpts in this document correspond to the line numbers in the file quickstart.m.

## 2.1 Least-squares

We first consider the most basic convex optimization problem, least-squares. In a least-squares problem, we seek  $x \in \mathbb{R}^n$  that minimizes  $||Ax - b||_2$ , where  $A \in \mathbb{R}^{m \times n}$ is skinny and full rank (*i.e.*,  $m \geq n$  and  $\textbf{Rank}(A) = n$ ). Let us create some test problem data for  $m$ ,  $n$ ,  $A$ , and  $b$  in Matlab:

 $n = 16; n = 8;$  $_{16}$  A = randn(m,n);  $17$  b = randn(m, 1);

(We chose small values of  $m$  and  $n$  to keep the output readable.) Then the leastsquares solution  $x = (A^T A)^{-1} A^T b$  is easily computed using the backslash operator:

 $20 \quad x \_ls = A \setminus b;$ 

Using cvx, the same problem can be solved as follows:

```
23 cvx_begin
_{24} variable x(n);
25 minimize( norm(A*x-b) );
26 cvx_end
```
(The indentation is used for purely stylistic reasons and is optional.) Let us examine this specification line by line:

- Line 23 creates a placeholder for the new cvx specification, and prepares Matlab to accept variable declarations, constraints, an objective function, and so forth.
- Line 24 declares x to be an optimization variable of dimension n. cvx requires that all problem variables be declared before they are used in an objective function or constraints.
- Line 25 specifies an objective function to be minimized; in this case, the Euclidean or  $\ell_2$ -norm of  $Ax - b$ .
- Line 26 signals the end of the cvx specification, and causes the problem to be solved.

The backslash form is clearly simpler—there is no reason to use cvx to solve a simple least-squares problem. But this example serves as sort of a "Hello world!" program in  $cvx$ ; *i.e.*, the simplest code segment that actually does something useful.

If you were to type x at the Matlab prompt after line 24 but before the cvx\_end command, you would see something like this:

```
x =cvx affine expression (8x1 vector)
```
That is because within a specification, variables have no numeric value; rather, they are Matlab objects designed to represent problem variables and expressions involving them. Similarly, because the objective function norm(A\*x-b) involves a cvx variable, it does not have a numeric value either; it is also represented by a Matlab object.

When Matlab reaches the  $cvx$ -end command, the least-squares problem is solved, and the Matlab variable x is overwritten with the solution of the least-squares problem, *i.e.*,  $(A^T A)^{-1} A^T b$ . Now **x** is an ordinary length-*n* numerical vector, identical to what would be obtained in the traditional approach, at least to within the accuracy of the solver. In addition, two additional Matlab variables are created:

- cvx\_optval, which contains the value of the objective function; *i.e.*,  $||Ax-b||_2$ ;
- cvx\_status, which contains a string describing the status of the calculation. In this case, cvx\_status would contain the string Solved. See Appendix C for a list of the possible values of cvx\_status and their meaning.

All three of these quantities, x, cvx\_optval, and cvx\_status, may now be freely used in other Matlab statements, just like any other numeric or string values. $<sup>1</sup>$ </sup>

There is not much room for error in specifying a simple least-squares problem, but if you make one, you will get an error or warning message. For example, if you replace line 25 with

```
maximize( norm(A*x-b) );
```
which asks for the norm to be maximized, you will get an error message stating that a convex function cannot be maximized (at least in disciplined convex programming):

??? Error using ==> maximize Disciplined convex programming error: Objective function in a maximization must be concave.

### 2.2 Bound-constrained least-squares

Suppose we wish to add some simple upper and lower bounds to the least-squares problem above: *i.e.*, we wish to solve

$$
\begin{array}{ll}\text{minimize} & \|Ax - b\|_2\\ \text{subject to} & l \leq x \leq u,\end{array} \tag{1}
$$

where l and u are given data, vectors with the same dimension as the variable x. The vector inequality  $u \leq v$  means componentwise, *i.e.*,  $u_i \leq v_i$  for all *i*. We can no longer use the simple backslash notation to solve this problem, but it can be transformed into a quadratic program (QP), which can be solved without difficulty if you have some form of QP software available.

Let us provide some numeric values for 1 and u:

```
47 bnds = \text{randn}(n,2);
48 \text{ } l = \min(\text{bnds}, [\,], 2);49 u = max( bnds, [], 2 );
```
Then if you have the Matlab Optimization Toolbox [Mat05], you can use the quadprog function to solve the problem as follows:

<sup>53</sup> x\_qp = quadprog( 2\*A'\*A, -2\*A'\*b, [], [], [], [], l, u );

<sup>&</sup>lt;sup>1</sup>If you type who or whos at the command prompt, you may see other, unfamiliar variables as well. Any variable that begins with the prefix  $cvx$  is reserved for internal use by  $cvx$  itself, and should not be changed.

This actually minimizes the square of the norm, which is the same as minimizing the norm itself. In contrast, the cvx specification is given by

```
59 cvx_begin
_{60} variable x(n);
61 minimize( norm(A*x-b) );
62 subject to
63 x > = 1;64 \times \leq u;65 cvx_end
```
Three new lines of cvx code have been added to the cvx specification:

- The subject to statement on line 62 does nothing—cvx provides this statement simply to make specifications more readable. It is entirely optional.
- Lines 63 and 64 represent the 2n inequality constraints  $l \leq x \leq u$ .

As before, when the cvx\_end command is reached, the problem is solved, and the numerical solution is assigned to the variable x. Incidentally, cvx will not transform this problem into a QP by squaring the objective; instead, it will transform it into an SOCP. The result is the same, and the transformation is done automatically.

In this example, as in our first, the cvx specification is longer than the Matlab alternative. On the other hand, it is easier to read the cvx version and relate it to the original problem. In contrast, the quadprog version requires us to know in advance the transformation to QP form, including the calculations such as 2\*A'\*A and  $-2*A'$ \*b. For all but the simplest cases, a cvx specification is simpler, more readable, and more compact than equivalent Matlab code to solve the same problem.

#### 2.3 Other norms and functions

Now let us consider some alternatives to the least-squares problem. Norm minimization problems involving the  $\ell_{\infty}$  or  $\ell_1$  norms can be reformulated as LPs, and solved using a linear programming solver such as linprog in the Matlab Optimization Toolbox (see, e.g.,  $[BV04, §6.1]$ ). However, because these norms are part of cvx's base library of functions, cvx can handle these problems directly.

For example, to find the value of x that minimizes the Chebyshev norm  $||Ax-b||_{\infty}$ , we can employ the linprog command from the Matlab Optimization Toolbox:

```
97 \text{ f} = [\text{zeros}(n,1); 1];
98 Ane = [ +A, -ones(m,1) ; ..._{99} -A, -ones (m, 1) ];
100 bne = [ +b; -b ];
_{101} xt = linprog(f, Ane, bne);
_{102} x_cheb = xt(1:n,:);
```
With cvx, the same problem is specified as follows:

```
108 cvx_begin
_{109} variable x(n);
110 minimize( norm(A*x-b,Inf) );
111 cvx_end
```
The code based on linprog, and the cvx specification above will both solve the Chebyshev norm minimization problem, *i.e.*, each will produce an  $x$  that minimizes  $\|Ax-b\|_{\infty}$ . Chebyshev norm minimization problems can have multiple optimal points, however, so the particular x's produced by the two methods can be different. The two points, however, must have the same value of  $||Ax - b||_{\infty}$ .

Similarly, to minimize the  $\ell_1$  norm  $\|\cdot\|_1$ , we can use lingrog as follows:

```
_{139} f = [ zeros(n,1); ones(m,1); ones(m,1) ];
140 \text{ Aeq} = [A, \text{eye(m)}, \text{ +eye(m)} ];_{141} lb = [-Inf(n,1); zeros(m,1); zeros(m,1)];
_{142} xzz = linprog(f, [], [], Aeq, b, 1b, []);
_{143} x_l11 = xzz(1:n,:);
```
The cvx version is, not surprisingly,

```
149 cvx_begin
_{150} variable x(n);
_{151} minimize( norm(A*x-b,1) );
152 cvx_end
```
cvx automatically transforms both of these problems into LPs, not unlike those generated manually for linprog.

The advantage that automatic transformation provides is magnified if we consider functions (and their resulting transformations) that are less well-known than the  $\ell_{\infty}$ and  $\ell_1$  norms. For example, consider the norm

$$
||Ax - b||_{\text{lgst},k} = |Ax - b|_{[1]} + \cdots + |Ax - b|_{[k]},
$$

where  $|Ax - b|_{[i]}$  denotes the *i*th largest element of the absolute values of the entries of  $Ax - b$ . This is indeed a norm, albeit a fairly esoteric one. (When  $k = 1$ , it reduces to the  $\ell_{\infty}$  norm; when  $k = m$ , the dimension of  $Ax - b$ , it reduces to the  $\ell_1$ norm.) The problem of minimizing  $||Ax - b||_{\text{lgst},k}$  over x can be cast as an LP, but the transformation is by no means obvious so we will omit it here. But this norm is provided in the base cvx library, and has the name norm\_largest, so to specify and solve the problem using cvx is easy:

```
179 k = 5;
180 cvx_begin
181 variable x(n);
182 minimize( norm_largest(A*x-b,k) );
183 cvx_end
```
Unlike the  $\ell_1, \ell_2$ , or  $\ell_{\infty}$  norms, this norm is not part of the standard Matlab distribution. Once you have installed cvx, though, the norm is available as an ordinary Matlab function outside a cvx specification. For example, once the code above is processed, x is a numerical vector, so we can type

cvx\_optval norm\_largest(A\*x-b,k)

The first line displays the optimal value as determined by cvx; the second recomputes the same value from the optimal vector x as determined by cvx.

The list of supported nonlinear functions in cvx goes well beyond norm and norm\_largest. For example, consider the Huber penalty minimization problem

minimize 
$$
\sum_{i=1}^{m} \phi((Ax-b)_i),
$$

with variable  $x \in \mathbb{R}^n$ , where  $\phi$  is the Huber penalty function

$$
\phi(z) = \begin{cases} |z|^2 & |z| \le 1 \\ 2|z| - 1 & |z| \ge 1. \end{cases}
$$

The Huber penalty function is convex, and has been provided in the cvx function library. So solving the Huber penalty minimization problem in cvx is simple:

```
204 cvx_begin
_{205} variable x(n);
206 minimize( sum(huber(A*x-b)) );
207 cvx_end
```
cvx automatically transforms this problem into an SOCP, which the core solver then solves. (The cvx user, however, does not need to know how the transformation is carried out.)

## 2.4 Other constraints

We hope that, by now, it is not surprising that adding the simple bounds  $l \leq x \leq u$ to the problems in §2.3 above is as simple as inserting the lines

$$
x \geq 1;
$$
  

$$
x \leq u;
$$

before the cvx\_end statement in each cvx specification. In fact, cvx supports more complex constraints as well. For example, let us define new matrices C and d in Matlab as follows,

```
227 p = 4;
228 C = \text{randn}(p, n);
_{229} d = randn(p, 1);
```
Now let us add an equality constraint and a nonlinear inequality constraint to the original least-squares problem:

```
232 cvx_begin
_{233} variable x(n);
234 minimize( norm(A*x-b) );
235 subject to
236 C*x == d;237 \quad \text{norm}(x, \text{Inf}) \leq 1;238 cvx_end
```
Both of the added constraints conform to the DCP rules, and so are accepted by cvx. After the cvx\_end command, cvx converts this problem to an SOCP, and solves it.

Expressions using comparison operators  $(==, >=, etc.)$  behave quite differently when they involve  $\overline{\text{cvx}}$  optimization variables, or expressions constructed from  $\overline{\text{cvx}}$ optimization variables, than when they involve simple numeric values. For example, because x is a declared variable, the expression  $C*x==d$  in line 236 above causes a constraint to be included in the cvx specification, and returns no value at all. On the other hand, outside of a cvx specification, if x has an appropriate numeric value for example immediately after the cvx\_end command—that same expression would return a vector of 1s and 0s, corresponding to the truth or falsity of each equality.<sup>2</sup> Likewise, within a cvx specification, the statement  $\text{norm}(x, \text{Inf}) \leq 1$  adds a nonlinear constraint to the specification; outside of it, it returns a 1 or a 0 depending on the numeric value of x (specifically, whether its  $\ell_{\infty}$ -norm is less than or equal to, or more than, 1).

Because cvx is designed to support convex optimization, it must be able to verify that problems are convex. To that end, cvx adopts certain construction rules that govern how constraint and objective expressions are constructed. For example, cvx requires that the left- and right- hand sides of an equality constraint be affine. So a constraint such as

 $norm(x, Inf) == 1;$ 

results in the following error:

```
??? Error using ==> cvx.eq
Disciplined convex programming error:
Both sides of an equality constraint must be affine.
```
Inequality constraints of the form  $f(x) \le g(x)$  or  $g(x) \ge f(x)$  are accepted only if f can be verified as convex and g verified as concave. So a constraint such as

 $norm(x, Inf) \geq 1$ ;

<sup>&</sup>lt;sup>2</sup>In fact, immediately after the cvx\_end command above, you would likely find that most if not all of the values returned would be 0. This is because, as is the case with many numerical algorithms, solutions are determined only to within some nonzero numeric tolerance. So the equality constraints will be satisfied closely, but often not exactly.

results in the following error:

??? Error using ==> cvx.ge Disciplined convex programming error: The left-hand side of a ">=" inequality must be concave.

The specifics of the construction rules are discussed in more detail in §4 below. These rules are relatively intuitive if you know the basics of convex analysis and convex optimization.

## 2.5 An optimal trade-off curve

For our final example in this section, let us show how traditional Matlab code and cvx specifications can be mixed to form and solve multiple optimization problems. The following code solves the problem of minimizing  $||Ax - b||_2 + \gamma ||x||_1$ , for a logarithmically spaced vector of (positive) values of  $\gamma$ . This gives us points on the optimal trade-off curve between  $||Ax - b||_2$  and  $||x||_1$ . An example of this curve is given in Figure 1.

```
_{268} gamma = logspace(-2, 2, 20);
_{269} l2norm = zeros(size(gamma));
270 llnorm = zeros(size(gamma));
271 fprintf( 1, ' gamma norm(x,1) norm(A*x-b)\n');
272 fprintf( 1, '---------------------------------------\n' );
273 for k = 1: length (gamma),
274 fprintf( 1, '%8.4e', gamma(k) );
275 cvx_begin
276 variable x(n);
277 minimize( norm(A*x-b)+gamma(k)*norm(x,1) );
278 cvx_end
_{279} l1norm(k) = norm(x,1);
_{280} 12norm(k) = norm(A*x-b);
281 fprintf( 1, ' %8.4e %8.4e\n', l1norm(k), l2norm(k));
282 end
283 plot( l1norm, l2norm );
284 xlabel( 'norm(x, 1)' );
285 ylabel( 'norm(A*x-b)' );
286 grid
```
Line 277 of this code segment illustrates one of the construction rules to be discussed in §4 below. A basic principle of convex analysis is that a convex function can be multiplied by a nonnegative scalar, or added to another convex function, and the result is then convex. cvx recognizes such combinations and allows them to be used anywhere a simple convex function can be—such as an objective function to be minimized, or on the appropriate side of an inequality constraint. So in our example, the expression

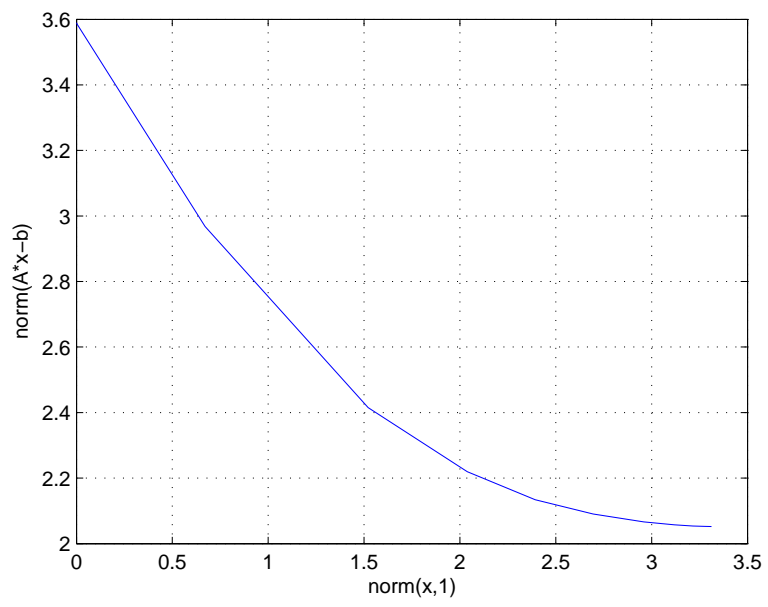

Figure 1: An example trade-off curve from the quickstart demo, lines 268-286.

```
norm(A*x-b)+gamma(k)*norm(x,1)
```
on line 277 is recognized as convex by cvx, as long as gamma(k) is positive or zero. If gamma(k) were negative, then this expression becomes the sum of a convex term and a concave term, which causes cvx to generate the following error:

??? Error using ==> cvx.plus Disciplined convex programming error: Addition of convex and concave terms is forbidden.

# 3 The basics

## 3.1 Data types for variables

As mentioned above, all variables must be declared using the variable command (or the variables command; see below) before they can be used in constraints or an objective function.

Variables can be real or complex; and scalar, vector, matrix, or  $n$ -dimensional arrays. In addition, matrices can have structure as well, such as symmetry or bandedness. The structure of a variable is given by supplying a list of descriptive keywords after the name and size of the variable. For example, the code segment

```
variable w(50) complex;
variable X(20,10);
variable Y(50,50) symmetric;
variable Z(100,100) hermitian toeplitz;
```
(inside a cvx specification) declares that w is a complex 50-element vector variable, X is a real  $20 \times 10$  matrix variable, Y is a real  $50 \times 50$  symmetric matrix variable, and Z is a complex  $100 \times 100$  Hermitian Toeplitz matrix variable. The structure keywords can be applied to n-dimensional arrays as well: each 2-dimensional "slice" of the array is given the stated structure. The currently supported structure keywords are:

```
banded(lb,ub) complex diagonal hankel hermitian lower_bidiagonal
lower_hessenberg lower_triangular scaled_identity skew_symmetric
  symmetric toeplitz tridiagonal upper_bidiagonal upper_hankel
                upper_hessenberg upper_triangular
```
With a couple of exceptions, the structure keywords are self-explanatory:

- banded(1b,ub): the matrix is banded with a lower bandwidth 1b and an upper bandwidth ub. If both lb and ub are zero, then a diagonal matrix results. ub can be omitted, in which case it is set equal to 1b. For example, banded $(1,1)$ (or banded $(1)$ ) is a tridiagonal matrix.
- scaled\_identity: the matrix is a (variable) multiple of the identity matrix. This is the same as declaring it to be diagonal and Toeplitz.
- upper\_hankel: The matrix is Hankel (i.e., constant along antidiagonals), and zero below the central antidiagonal, *i.e.*, for  $i + j > n + 1$ .

When multiple keywords are supplied, the resulting matrix structure is determined by intersection; if the keywords conflict, then an error will result.

A variable statement can be used to declare only a single variable, which can be a bit inconvenient if you have a lot of variables to declare. For this reason, the variables statement is provided which allows you to declare multiple variables; *i.e.*,

```
variables x1 x2 x3 y1(10) y2(10,10,10);
```
The one limitation of the variables command is that it cannot declare complex or structured arrays (e.g., symmetric, etc.). These must be declared one at a time, using the singular variable command.

### 3.2 Objective functions

Declaring an objective function requires the use of the minimize or maximize function, as appropriate. The objective function in a call to minimize must be convex; the objective function in a call to maximize must be concave. At most one objective function may be declared in a given cvx specification, and the objective function must have a scalar value. (For the only exception to this rule, see the section on defining new functions in §5).

If no objective function is specified, the problem is interpreted as a feasibility problem, which is the same as performing a minimization with the objective function set to zero. In this case, cvx\_optval is either 0, if a feasible point is found, or +Inf, if the constraints are not feasible.

### 3.3 Constraints

The following constraint types are supported in cvx:

- Equality == constraints, where both the left- and right-hand sides are affine functions of the optimization variables.
- Less-than  $\leq$ ,  $\leq$  inequality constraints, where the left-hand expression is convex, and the right-hand expression is concave.
- Greater-than >=, > constraints, where the left-hand expression is concave, and the right-hand expression is convex.

In cvx, the strict inequalities < and > are accepted, but interpreted as the associated nonstrict inequalities,  $\leq$  and  $\geq$ , respectively. We encourage you to use the nonstrict forms <= and >=, since they are mathematically correct. (Future versions of cvx might assign a slightly different meaning to strict inequalities.)

These equality and inequality operators work for arrays. When both sides of the constraint are arrays of the same size, the constraint is imposed elementwise. For example, if a and b are  $m \times n$  matrices, then  $a \le b$  is interpreted by cvx as mn (scalar) inequalities, *i.e.*, each entry of a must be less than or equal to the corresponding entry of b. cvx also handles cases where one side is a scalar and the other is an array. This is interpreted as a constraint for each element of the array, with the (same) scalar appearing on the other side. As an example, if a is an  $m \times n$  matrix, then  $a$ >=0 is interpreted as mn inequalities: each element of the matrix must be nonnegative.

Note also the important distinction between =, which is an assignment, and ==, which imposes an equality constraint (inside a cvx specification); for more on this distinction, see §8.4. Also note that the non-equality operator  $\tilde{=}$  may not be used in a constraint; in any case, such constraints are rarely convex. Inequalities cannot be used if either side is complex.

cvx also supports a set membership constraint; see §3.5.

#### 3.4 Functions

The base cvx function library includes a variety of convex, concave, and affine functions which accept cvx variables or expressions as arguments. Many are common Matlab functions such as sum, trace, diag, sqrt, max, and min, re-implemented as needed to support cvx; others are new functions not found in Matlab. A complete list of the functions in the base library can be found in §B. It's also possible to add your own new functions; see §5.

An example of a function in the base library is quad\_over\_lin, which represents the quadratic-over-linear function, defined as  $f(x, y) = x^T x/y$ , with domain  $\mathbb{R}^n \times$  $\mathbf{R}_{++}$ , *i.e.*, *x* is an arbitrary vector in  $\mathbf{R}^n$ , and *y* is a positive scalar. (The function also accepts complex  $x$ , but we'll consider real  $x$  to keep things simple.) The quadraticover-linear function is convex in x and y, and so can be used as an objective, in an appropriate constraint, or in a more complicated expression. We can, for example, minimize the quadratic-over-linear function of  $(Ax - b, c^T x + d)$  using

```
minimize( quad_over_lin( A*x-b, c'*x+d ) );
```
inside a cvx specification, assuming x is a vector optimization variable, A is a matrix, b and c are vectors, and d is a scalar. cvx recognizes this objective expression as a convex function, since it is the composition of a convex function (the quadratic-overlinear function) with an affine function.

You can also use the function quad\_over\_lin *outside* a cvx specification. In this case, it just computes its (numerical) value, given (numerical) arguments. It's not quite the same as the expression  $((A*x-b)*(A*x-b))/(c'*x+d)$ , however. This expression makes sense, and returns a real number, when  $c^T x + d$  is negative; but quad\_over\_lin(A\*x-b,c'\*x+d) returns +Inf if  $c^T x + d \not> 0$ .

#### 3.5 Sets

cvx supports the definition and use of convex sets. The base library includes the cone of positive semidefinite  $n \times n$  matrices, the second-order or Lorentz cone, and various norm balls. A complete list of sets supplied in the base library is given in §B.

Unfortunately, the Matlab language does not have a set membership operator, such as x in S, to denote  $x \in S$ . So in cvx, we use a slightly different syntax to require that an expression is in a set. To represent a set we use a function that returns an unnamed variable that is required to be in the set. Consider, for example,  $\mathbf{S}_{+}^{n}$ , the cone of symmetric positive semidefinite  $n \times n$  matrices. In cvx, we represent this by the function semidefinite(n), which returns an unnamed new variable, that is constrained to be positive semidefinite. To require that the matrix expression X be symmetric positive semidefinite, we use the syntax  $X =$  semidefinite(n). The literal meaning of this is that X is constrained to be equal to some unnamed variable, which is required to be an  $n \times n$  symmetric positive semidefinite matrix. This is, of course, equivalent to saying that X must be symmetric positive semidefinite.

As an example, consider the constraint that a (matrix) variable X is a correlation matrix, i.e., it is symmetric, has unit diagonal elements, and is positive semidefinite. In cvx we can declare such a variable and impose such constraints using

variable X(n,n) symmetric;  $X ==$  semidefinite(n);  $diag(X) == ones(n,1);$ 

The second line here imposes the constraint that X be positive semidefinite. (You can read '==' here as 'is', so the second line can be read as 'X is positive semidefinite'.) The lefthand side of the third line is a vector containing the diagonal elements of X, whose elements we require to be equal to one. Incidentally,  $\overline{\text{cvx}}$  allows us to simplify the third line to

$$
diag(X) == 1;
$$

because cvx follows the Matlab convention of handling array/scalar comparisons by comparing each element of the array independently with the scalar.

Sets can be combined in affine expressions, and we can constrain an affine expression to be in a convex set. For example, we can impose constraints of the form

#### $A*X*A'-X == B*semidefinite(n)*B';$

where X is an  $n \times n$  symmetric variable matrix, and A and B are  $n \times n$  constant matrices. This constraint requires that  $AXA^{T} - X = BYB^{T}$ , for some  $Y \in \mathbf{S}_{+}^{n}$ .

cvx also supports sets whose elements are ordered lists of quantities. As an example, consider the second-order or Lorentz cone,

$$
\mathbf{Q}^{m} = \{ (x, y) \in \mathbf{R}^{m} \times \mathbf{R} \mid ||x||_{2} \le y \} = \mathbf{epi} \mid ||\cdot||_{2}, \tag{2}
$$

where **epi** denotes the epigraph of a function. An element of  $\mathbf{Q}^m$  is an ordered list, with two elements: the first is an  $m$ -vector, and the second is a scalar. We can use this cone to express the simple least-squares problem from §2.1 (in a fairly complicated way) as follows:

minimize 
$$
y
$$
  
subject to  $(Ax - b, y) \in \mathbf{Q}^m$ . (3)

cvx uses Matlab's cell array facility to mimic this notation:

```
cvx_begin
    variables x(n) y;
   minimize( y );
    subject to
        {A*x-b, y} == lorentz(m);
cvx_end
```
The function call lorentz(m) returns an unnamed variable (*i.e.*, a pair consisting of a vector and a scalar variable), constrained to lie in the Lorentz cone of length m. So the constraint in this specification requires that the pair  $\{$  A\*x-b, y  $\}$  lies in the appropriately-sized Lorentz cone.

#### 3.6 Dual variables

When a disciplined convex program is solved, the associated *dual problem* is also solved. (In this context, the original problem is called the primal problem.) The optimal dual variables, each of which is associated with a constraint in the original problem, give valuable information about the original problem, such as the sensitivities with respect to perturbing the constraints [BV04, Ch.5]. To get access to the optimal dual variables in cvx, you simply declare them, and associate them with the constraints. Consider, for example, the LP

> minimize  $c^T x$ subject to  $Ax \preceq b$ ,

with variable  $x \in \mathbb{R}^n$ , and m inequality constraints. The dual of this problem is

maximize 
$$
-b^T y
$$
  
subject to  $c + A^T y = 0$   
 $y \succeq 0$ ,

where the dual variable y is associated with the inequality constraint  $Ax \leq b$  in the original LP. To represent the primal problem and this dual variable in cvx, we use the following syntax:

```
n = size(A, 2);cvx_begin
    variable x(n);
    dual variable y;
    minimize(c' * x);
    subject to
        y : A * x \le b;cvx_end
```
The line

dual variable y

tells cvx that y will represent the dual variable, and the line

 $y : A * x \le b;$ 

associates it with the inequality constraint. Notice how the colon : operator is being used in a different manner than in standard Matlab, where it is used to construct numeric sequences like 1:10. This new behavior is in effect only when a dual variable is present, so there should be no confusion or conflict. No dimensions are given for y; they are automatically determined from the constraint with which it is associated. For example, if  $m = 20$ , typing y at the Matlab command prompt immediately before cvx\_end yields

```
y =cvx dual variable (20x1 vector)
```
It is not necessary to place the dual variable on the left side of the constraint; for example, the line above can also be written in this way:

$$
A * x \leq b : y;
$$

In addition, dual variables for inequality constraints will always be nonnegative, which means that the sense of the inequality can be reversed without changing the dual variable's value; i.e.,

$$
b \geq A * x : y;
$$

yields an identical result. For equality constraints, on the other hand, swapping the left- and right- hand sides of an equality constraint will negate the optimal value of the dual variable.

After the cvx\_end statement is processed, and assuming the optimization was successful,  $\alpha$  assigns numerical values to x and  $y$ —the optimal primal and dual variable values, respectively. Optimal primal and dual variables for this LP must satisfy the complementary slackness conditions

$$
y_i(b - Ax)_i = 0, \quad i = 1, ..., m.
$$
 (4)

You can check this in Matlab with the line

$$
y .* (b-A*x)
$$

which prints out the products of the entries of y and  $\mathbf{b}-\mathbf{A}*\mathbf{x}$ , which should be nearly zero. This line must be executed *after* the cvx\_end command (which assigns numerical values to x and y); it will generate an error if it is executed inside the cvx specification, where y and  $\mathbf{b}-\mathbf{A}*\mathbf{x}$  are still just abstract expressions.

If the optimization is not successful, because either the problem is infeasible or unbounded, then x and y will have different values. In the unbounded case, x will contain an unbounded direction; i.e., a point  $x$  satisfying

$$
c^T x = -1, \quad Ax \preceq 0,\tag{5}
$$

and y will be filled with NaN values, reflecting the fact that the dual problem is infeasible. In the infeasible case,  $x$  is filled with NaN values, while  $y$  contains an unbounded dual direction; i.e., a point y satisfying

$$
b^T y = -1, \quad A^T y = 0, \quad y \succeq 0 \tag{6}
$$

Of course, the precise interpretation of primal and dual points and/or directions depends on the structure of the problem. See references such as [BV04] for more on the interpretation of dual information.

cvx also supports the declaration of indexed dual variables. These prove useful when the *number* of constraints in a model (and, therefore, the number of dual variables) depends upon the parameters themselves. For more information on indexed dual variables, see §8.5.

## 3.7 Expression holders

Sometimes it is useful to store a cvx expression into a Matlab variable for future use. For instance, consider the following cvx script:

```
variables x y
z = 2 * x - y;square(z) <= 3;
quad_over_lin(x, z) <= 1;
```
The construction  $z = 2 \times x - y$  is *not* an equality constraint; it is an assignment. It is storing an intermediate calculation  $2 \times x - y$ , which is an affine expression, which is then used later in two different constraints. We call z an *expression holder* to differentiate it from a formally declared cvx variable. For more on the critical differences between assignment and equality, see Section §8.4.

Often it will be useful to accumulate an array of expressions into a single Matlab variable. Unfortunately, a somewhat technical detail of the Matlab object model can cause problems in such cases. Consider this construction:

```
variable u(9);
x(1) = 1;for k = 1 : 9,
    x(k+1) = sqrt(x(k) + u(k));end
```
This seems reasonable enough: x should be a vector whose first value is 1, and whose subsequent values are concave cvx expressions. But if you try this in a cvx model, Matlab will give you a rather cryptic error:

```
??? The following error occurred converting from cvx to double:
Error using ==> double
Conversion to double from cvx is not possible.
```
The reason this occurs is that the Matlab variable x is initialized as a numeric array when the assignment  $x(1)=1$  is made; and Matlab will not permit cvx objects to be subsequently inserted into numeric arrays.

The solution is to explicitly *declare* x to be an expression holder before assigning values to it. We have provided keywords expression and expressions for just this purpose, for declaring a single or multiple expression holders for future assignment. Once an expression holder has been declared, you may freely insert both numeric and cvx expressions into it. For example, the previous example can be corrected as follows:

```
variable u(9);
expression x(10);
x(1) = 1;for k = 1 : 9,
    x(k+1) = sqrt(x(k) + u(k));end
```
cvx will accept this construction without error. You can then use the concave expressions  $x(1), \ldots, x(10)$  in any appropriate ways; for example, you could maximize  $x(10)$ .

The differences between a variable object and an expression object are quite significant. A variable object holds an optimization variable, and cannot be overwritten or assigned in the cvx specification. (After solving the problem, however, cvx will overwrite optimization variables with optimal values.) An expression object, on the other hand, is initialized to zero, and should be thought of as a temporary place to store cvx expressions; it can be assigned to, freely re-assigned, and overwritten in a cvx specification.

Of course, as our first example shows, it is not always necessary to declare an expression holder before it is created or used. But doing so provides an extra measure of clarity to models, so we strongly recommend it.

## 4 The DCP ruleset

cvx enforces the conventions dictated by the disciplined convex programming ruleset, or DCP ruleset for short. cvx will issue an error message whenever it encounters a violation of any of the rules, so it is important to understand them before beginning to build models. The rules are drawn from basic principles of convex analysis, and are easy to learn, once you've had an exposure to convex analysis and convex optimization.

The DCP ruleset is a set of sufficient, but not necessary, conditions for convexity. So it is possible to construct expressions that violate the ruleset but are in fact convex. As an example consider the entropy function,  $-\sum_{i=1}^{n} x_i \log x_i$ , defined for  $x > 0$ , which is concave. If it is expressed as

 $-$  sum( x  $\cdot$   $\ast$  log( x ))

cvx will reject it, because its concavity does not follow from any of the composition rules. (Specifically, it violates the no-product rule described in §4.4.) Problems involving entropy, however, can be solved, by explicitly using the entropy function,

```
sum(entr( x ))
```
which is in the base cvx library, and thus recognized as concave by cvx. If a convex (or concave) function is not recognized as convex or concave by cvx, it can be added as a new atom; see §5.

As another example consider the function  $\sqrt{x^2 + 1} = ||[x \ 1]||_2$ , which is convex. If it is written as

 $norm([x 1])$ 

(assuming x is a scalar variable or affine expression) it will be recognized by cvx as a convex expression, and therefore can be used in (appropriate) constraints and objectives. But if it is written as

 $sqrt(x^2+1)$ 

cvx will reject it, since convexity of this function does not follow from the cvx ruleset.

## 4.1 A taxonomy of curvature

In disciplined convex programming, a scalar expression is classified by its *curvature*. There are four categories of curvature: *constant*, *affine*, *convex*, and *concave*. For a function  $f: \mathbf{R}^n \to \mathbf{R}$  defined on all  $\mathbf{R}^n$ , the categories have the following meanings:

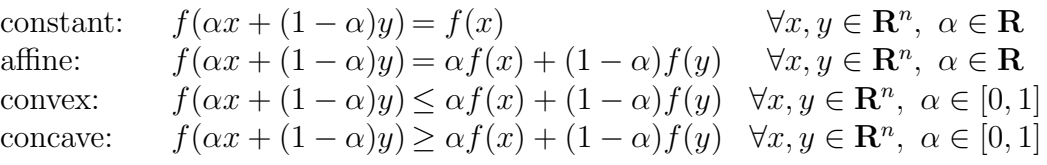

Of course, there is significant overlap in these categories. For example, constant expressions are also affine, and (real) affine expressions are both convex and concave.

Convex and concave expressions are real by definition. Complex constant and affine expressions can be constructed, but their usage is more limited; for example, they cannot appear as the left- or right-hand side of an inequality constraint.

### 4.2 Top-level rules

cvx supports three different types of disciplined convex programs:

- A minimization problem, consisting of a convex objective function and zero or more constraints.
- A maximization problem, consisting of a concave objective function and zero or more constraints.
- A *feasibility problem*, consisting of one or more constraints.

### 4.3 Constraints

Three types of constraints may be specified in disciplined convex programs:

- An equality constraint, constructed using  $==$ , where both sides are affine.
- A less-than inequality constraint, using either  $\leq$  or  $\leq$ , where the left side is convex and the right side is concave.
- A greater-than inequality constraint, using either  $\geq$  or  $\geq$ , where the left side is concave and the right side is convex.

Non-equality constraints, constructed using  $\tilde{=}$ , are never allowed. (Such constraints are not convex.)

One or both sides of an equality constraint may be complex; inequality constraints, on the other hand, must be real. A complex equality constraint is equivalent to two real equality constraints, one for the real part and one for the imaginary part. An equality constraint with a real side and a complex side has the effect of constraining the imaginary part of the complex side to be zero.

As discussed in §3.5 above, cvx enforces set membership constraints (e.g.,  $x \in S$ ) using equality constraints. The rule that both sides of an equality constraint must be affine applies to set membership constraints as well. In fact, the returned value of set atoms like semidefinite() and lorentz() is affine, so it is sufficient to simply verify the remaining portion of the set membership constraint. For composite values like { x, y }, each element must be affine.

In this version, strict inequalities  $\langle \rangle$  are interpreted identically to nonstrict inequalities  $>=$ ,  $\leq$ . Eventually cvx will flag strict inequalities so that they can be verified after the optimization is carried out.

### 4.4 Expression rules

So far, the rules as stated are not particularly restrictive, in that all convex programs (disciplined or otherwise) typically adhere to them. What distinguishes disciplined convex programming from more general convex programming are the rules governing the construction of the expressions used in objective functions and constraints.

Disciplined convex programming determines the curvature of scalar expressions by recursively applying the following rules. While this list may seem long, it is for the most part an enumeration of basic rules of convex analysis for combining convex, concave, and affine forms: sums, multiplication by scalars, and so forth.

- A valid constant expression is
	- any well-formed Matlab expression that evaluates to a finite value.
- A valid affine expression is
	- a valid constant expression;
	- a declared variable;
	- a valid call to a function in the atom library with an affine result;
	- the sum or difference of affine expressions;
	- the product of an affine expression and a constant.
- A valid convex expression is
	- a valid constant or affine expression;
	- a valid call to a function in the atom library with a convex result;
	- an affine scalar raised to a constant power  $p \geq 1$ ,  $p \neq 3, 5, 7, 9, ...;$
	- a convex scalar quadratic form (§4.8);
	- the sum of two or more convex expressions;
	- the difference between a convex expression and a concave expression;
	- the product of a convex expression and a nonnegative constant;
	- the product of a concave expression and a nonpositive constant;
	- the negation of a concave expression.
- A valid concave expression is
	- a valid constant or affine expression;
	- a valid call to a function in the atom library with a concave result;
	- a concave scalar raised to a power  $p \in (0, 1)$ ;
	- a concave scalar quadratic form (§4.8);
	- the sum of two or more concave expressions;
- the difference between a concave expression and a convex expression;
- the product of a concave expression and a nonnegative constant;
- the product of a convex expression and a nonpositive constant;
- the negation of a convex expression.

If an expression cannot be categorized by this ruleset, it is rejected by cvx. For matrix and array expressions, these rules are applied on an elementwise basis. We note that the set of rules listed above is redundant; there are much smaller, equivalent sets of rules.

Of particular note is that these expression rules generally forbid *products* between nonconstant expressions, with the exception of scalar quadratic forms (see §4.8 below). For example, the expression  $x*sqrt(x)$  happens to be a convex function of x, but its convexity cannot be verified using the cvx ruleset, and so is rejected. (It can be expressed as  $\mathbf{x}^{\text{-}}(3/2)$  or  $\mathbf{pow\_p}(x,3/2)$ , however.) We call this the no-product rule, and paying close attention to it will go a long way to insuring that the expressions you construct are valid.

#### 4.5 Functions

In cvx, functions are categorized in two attributes: *curvature (constant, affine, con*vex, or concave) and monotonicity (nondecreasing, nonincreasing, or nonmonotonic). Curvature determines the conditions under which they can appear in expressions according to the expression rules given in §4.4 above. Monotonicity determines how they can be used in function compositions, as we shall see in §4.6 below.

For functions with only one argument, the categorization is straightforward. Some examples are given in the table below.

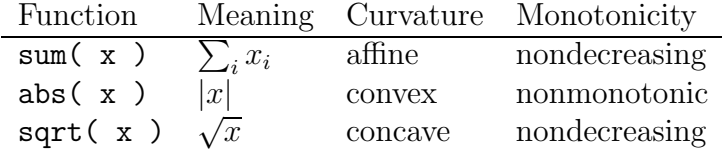

Following standard practice in convex analysis, convex functions are interpreted as  $+\infty$  when the argument is outside the domain of the function, and concave functions are interpreted as  $-\infty$  when the argument is outside its domain. In other words, convex and concave functions in cvx are interpreted as their *extended-valued* extensions.

This has the effect of automatically constraining the argument of a function to be in the function's domain. For example, if we form  $sqrt(x+1)$  in a cvx specification, where x is a variable, then x will automatically be constrained to be larger than or equal to  $-1$ . There is no need to add a separate constraint,  $x$ >=-1, to enforce this.

Monotonicity of a function is determined in the extended sense, *i.e.*, *including the* values of the argument outside its domain. For example,  $sqrt(x)$  is determined to be nondecreasing since its value is constant  $(-\infty)$  for negative values of its argument; then jumps up to 0 for argument zero, and increases for positive values of its argument.

cvx does not consider a function to be convex or concave if it is so only over a portion of its domain, even if the argument is constrained to lie in one of these portions. As an example, consider the function  $1/x$ . This function is convex for  $x > 0$ , and concave for  $x < 0$ . But you can never write  $1/x$  in cvx (unless x is constant), even if you have imposed a constraint such as  $x \geq 1$ , which restricts x to lie in the convex portion of function  $1/x$ . You can use the cvx function  $inv_{\text{pos}}(x)$ , defined as  $1/x$  for  $x > 0$  and  $\infty$  otherwise, for the convex portion of  $1/x$ ; cvx recognizes this function as convex and nonincreasing. In cvx, you can express the concave portion of  $1/x$ , where x is negative, using  $-\text{inv}_\text{pos}(-x)$ , which will be correctly recognized as concave and nonincreasing.

For functions with multiple arguments, curvature is always considered *jointly*, but monotonicity can be considered on an *argument-by-argument* basis. For example,

$$
\text{quad\_over\_lin(x, y)} \quad\n \begin{cases}\n |x|^2/y & y > 0 \\
 +\infty & y \le 0\n \end{cases}\n \text{ convex, nonincreasing in } y
$$

is jointly convex in both arguments, but it is monotonic only in its second argument.

In addition, some functions are convex, concave, or affine only for a *subset* of its arguments. For example, the function

norm( x, p )  $||x||_p (1 \le p)$  convex in x, nonmonotonic

is convex only in its first argument. Whenever this function is used in a cvx specification, then, the remaining arguments must be constant, or cvx will issue an error message. Such arguments correspond to a function's parameters in mathematical terminology; e.g.,

$$
f_p(x): \mathbf{R}^n \to \mathbf{R}, \quad f_p(x) \triangleq ||x||_p
$$

So it seems fitting that we should refer to such arguments as *parameters* in this context as well. Henceforth, whenever we speak of a cvx function as being convex, concave, or affine, we will assume that its parameters are known and have been given appropriate, constant values.

### 4.6 Compositions

A basic rule of convex analysis is that convexity is closed under composition with an affine mapping. This is part of the DCP ruleset as well:

• A convex, concave, or affine function may accept an affine expression (of compatible size) as an argument. The result is convex, concave, or affine, respectively.

For example, consider the function square  $(x)$ , which is provided in the cvx atom library. This function squares its argument; *i.e.*, it computes  $x.*x$ . (For array arguments, it squares each element independently.) It is in the cvx atom library, and known to be convex, provided its argument is real. So if x is a real variable of dimension  $n$ , a is a constant *n*-vector, and **b** is a constant, the expression

square( $a' * x + b$ )

is accepted by cvx, which knows that it is convex.

The affine composition rule above is a special case of a more sophisticated composition rule, which we describe now. We consider a function, of known curvature and monotonicity, that accepts multiple arguments. For *convex* functions, the rules are:

- If the function is nondecreasing in an argument, that argument must be convex.
- If the function is nonincreasing in an argument, that argument must be concave.
- If the function is neither nondecreasing or nonincreasing in an argument, that argument must be affine.

If each argument of the function satisfies these rules, then the expression is accepted by cvx, and is classified as convex. Recall that a constant or affine expression is both convex and concave, so any argument can be affine, including as a special case, constant.

The corresponding rules for a concave function are as follows:

- If the function is nondecreasing in an argument, that argument must be concave.
- If the function is nonincreasing in an argument, that argument must be convex.
- If the function is neither nondecreasing or nonincreasing in an argument, that argument must be affine.

In this case, the expression is accepted by cvx, and classified as concave.

For more background on these composition rules, see [BV04, §3.2.4]. In fact, with the exception of scalar quadratic expressions, the entire DCP ruleset can be thought of as special cases of these six rules.

Let us examine some examples. The maximum function is convex and nondecreasing in every argument, so it can accept any convex expressions as arguments. For example, if x is a vector variable, then

 $max(abs(x))$ 

obeys the first of the six composition rules and is therefore accepted by cvx, and classified as convex.

As another example, consider the sum function, which is both convex and concave (since it is affine), and nondecreasing in each argument. Therefore the expressions

sum(square(x)) sum( sqrt( x ) )

are recognized as valid in cvx, and classified as convex and concave, respectively. The first one follows from the first rule for convex functions; and the second one follows from the first rule for concave functions.

Most people who know basic convex analysis like to think of these examples in terms of the more specific rules: a maximum of convex functions is convex, and a sum of convex (concave) functions is convex (concave). But these rules are just special cases of the general composition rules above. Some other well known basic rules that follow from the general composition rules are: a nonnegative multiple of a convex (concave) function is convex (concave); a nonpositive multiple of a convex (concave) function is concave (convex).

Now we consider a more complex example in depth. Suppose x is a vector variable, and A, b, and f are constants with appropriate dimensions. cvx recognizes the expression

```
sqrt(f' * x) + min(4, 1.3-norm(A * x - b))
```
as concave. Consider the term  $sqrt(f' * x)$ . cvx recognizes that sqrt is concave and  $f' * x$  is affine, so it concludes that  $sqrt(f' * x)$  is concave. Now consider the second term  $min(4, 1.3-norm(A*x-b))$ . cvx recognizes that  $min$  is concave and nondecreasing, so it can accept concave arguments. cvx recognizes that  $1.3$ -norm $(A*x-b)$  is concave, since it is the difference of a constant and a convex function. So cvx concludes that the second term is also concave. The whole expression is then recognized as concave, since it is the sum of two concave functions.

The composition rules are sufficient but not necessary for the classification to be correct, so some expressions which are in fact convex or concave will fail to satisfy them, and so will be rejected by cvx. For example, if x is a vector variable, the expression

```
sqrt( sum( square( x ) ) )
```
is rejected by cvx, because there is no rule governing the composition of a concave nondecreasing function with a convex function. Of course, the workaround is simple in this case: use norm( x ) instead, since norm is in the atom library and known by cvx to be convex.

## 4.7 Monotonicity in nonlinear compositions

Monotonicity is a critical aspect of the rules for nonlinear compositions. This has some consequences that are not so obvious, as we shall demonstrate here by example. Consider the expression

```
square( square( x ) + 1 )
```
where **x** is a scalar variable. This expression is in fact convex, since  $(x^2 + 1)^2$  =  $x^4 + 2x^2 + 1$  is convex. But cvx will reject the expression, because the outer square cannot accept a convex argument. Indeed, the square of a convex function is not, in general, convex: for example,  $(x^2 - 1)^2 = x^4 - 2x^2 + 1$  is not convex.

There are several ways to modify the expression above to comply with the ruleset. One way is to write it as  $x^4 + 2*x^2 + 1$ , which cvx recognizes as convex, since cvx allows positive even integer powers using the ^ operator. (Note that the same technique, applied to the function  $(x^2-1)^2$ , will fail, since its second term is concave.)

Another approach is to use the alternate outer function square\_pos, included in the cvx library, which represents the function  $(x_+)^2$ , where  $x_+ = \max\{0, x\}$ . Obviously, square and square\_pos coincide when their arguments are nonnegative. But square\_pos is nondecreasing, so it can accept a convex argument. Thus, the expression

```
square_pos( square(x) + 1)
```
is mathematically equivalent to the rejected version above (since the argument to the outer function is always positive), but it satisfies the DCP ruleset and is therefore accepted by cvx.

This is the reason several functions in the cvx atom library come in two forms: the "natural" form, and one that is modified in such a way that it is monotonic, and can therefore be used in compositions. Other such "monotonic extensions" include sum\_square\_pos and quad\_pos\_over\_lin. If you are implementing a new function yourself, you might wish to consider if a monotonic extension of that function would also be useful.

### 4.8 Scalar quadratic forms

In its original form described in [Gra04, GBY06], the DCP ruleset forbids even the use of simple quadratic expressions such as  $x * x$  (assuming x is a scalar variable). For practical reasons, we have chosen to make an exception to the ruleset to allow for the recognition of certain specific quadratic forms that map directly to certain convex quadratic functions (or their concave negatives) in the cvx atom library:

```
conj(x) .* x is replaced with square(x)
y' * y is replaced with sum_square(y)
(A*x-b)'*Q*(Ax-b) is replaced with quad_form( A * x - b, Q)
```
cvx detects the quadratic expressions such as those on the left above, and determines whether or not they are convex or concave; and if so, translates them to an equivalent function call, such as those on the right above.

cvx examines each single product of affine expressions, and each single squaring of an affine expression, checking for convexity; it will not check, for example, sums of products of affine expressions. For example, given scalar variables x and y, the expression

 $x^ 2 + 2 * x * y + y^ 2$ 

will cause an error in cvx, because the second of the three terms  $2 \times x \times y$ , is neither convex nor concave. But the equivalent expressions

$$
(x + y) \hat{2}
$$
  
 $(x + y) * (x + y)$ 

will be accepted.  $\alpha$  constraining completes the square when it comes across a scalar quadratic form, so the form need not be symmetric. For example, if z is a vector variable, a, b are constants, and Q is positive definite, then

 $(z + a) * Q * (z + b)$ 

will be recognized as convex. Once a quadratic form has been verified by  $\mathsf{cvx}$ , it can be freely used in any way that a normal convex or concave expression can be, as described in §4.4.

Quadratic forms should actually be used less frequently in disciplined convex programming than in a more traditional mathematical programming framework, where a quadratic form is often a smooth substitute for a nonsmooth form that one truly wishes to use. In cvx, such substitutions are rarely necessary, because of its support for nonsmooth functions. For example, the constraint

```
sum( (A * x - b) . 2) \leq 1
```
is equivalently represented using the Euclidean norm:

norm( $A * x - b$ )  $\leq 1$ 

With modern solvers, the second form can be represented using a second-order cone constraint—so the second form may actually be more efficient. So we encourage you to re-evaluate the use of quadratic forms in your models, in light of the new capabilities afforded by disciplined convex programming.

## 5 Adding new functions to the cvx atom library

cvx allows new convex and concave functions to be defined and added to the atom library, in two ways, described in this section. The first method is simple, and can (and should) be used by many users of cvx, since it requires only a knowledge of the basic DCP ruleset. The second method is very powerful, but a bit complicated, and should be considered an advanced technique, to be attempted only by those who are truly comfortable with convex analysis, disciplined convex programming, and cvx in its current state.

Please do let us know if you have implemented a convex or concave function that you think would be useful to other users; we will be happy to incorporate it in a future release.

## 5.1 New functions via the DCP ruleset

The simplest way to construct a new function that works within cvx is to construct it using expressions that fully conform to the DCP ruleset. To illustrate this, consider the convex deadzone function, defined as

$$
f(x) = \max\{|x| - 1, 0\} = \begin{cases} 0 & |x| \le 1 \\ x - 1 & x > 1 \\ -1 - x & x < -1 \end{cases}
$$

To implement this function in cvx, simply create a file deadzone.m containing

function 
$$
y = \text{deadzone}(x)
$$
  
 $y = \max(\text{abs}(x) - 1, 0)$ 

This function works just as you expect it would outside of  $cvx$ —*i.e.*, when its argument is numerical. But thanks to Matlab's operator overloading capability, it will also work within cvx if called with an affine argument. cvx will properly conclude that the function is convex, because all of the operations carried out conform to the rules of DCP: abs is recognized as a convex function; we can subtract a constant from it, and we can take the maximum of the result and 0, which yields a convex function. So we are free to use deadzone anywhere in a cvx specification that we might use abs, for example, because cvx knows that it is a convex function.

Let us emphasize that when defining a function this way, the expressions you use must conform to the DCP ruleset, just as they would if they had been inserted directly into a cvx model. For example, if we replace max with min above;  $e.g.,$ 

```
function y = deadzone_bad(x)y = min(abs(x) - 1, 0)
```
then the modified function fails to meet the DCP ruleset. The function will work *outside* of a cvx specification, happily computing the value  $\min\{|x| - 1, 0\}$  for a numerical argument x. But inside a cvx specification, invoked with a nonconstant argument, it will not work, because it doesn't follow the DCP composition rules.

### 5.2 New functions via partially specified problems

A more advanced method for defining new functions in cvx relies on the following basic result of convex analysis. Suppose that  $S \subset \mathbb{R}^n \times \mathbb{R}^m$  is a convex set and  $g : (\mathbf{R}^n \times \mathbf{R}^m) \to (\mathbf{R} \cup +\infty)$  is a convex function. Then

$$
f: \mathbf{R}^n \to (\mathbf{R} \cup +\infty), \quad f(x) \triangleq \inf \{ g(x, y) \mid \exists y, (x, y) \in S \}
$$
 (7)

is also a convex function. (This rule is sometimes called the partial minimization rule.) We can think of the convex function f as the optimal value of a family of convex optimization problems, indexed or parametrized by  $x$ ,

$$
\begin{array}{ll}\text{minimize} & g(x, y) \\ \text{subject to} & (x, y) \in S \end{array}
$$

with optimization variable y.

One special case should be very familar: if  $m = 1$  and  $g(x, y) \triangleq y$ , then

$$
f(x) \triangleq \inf\{y \mid \exists y, \ (x, y) \in S\}
$$

gives the classic epigraph representation of f:

$$
epi f = S + (\{0\} \times \mathbf{R}_{+}),
$$

where  $0 \in \mathbb{R}^n$ .

In cvx you can define a convex function in this very manner, that is, as the optimal value of a parameterized family of disciplined convex programs. We call the underlying convex program in such cases an incomplete specification—so named because the parameters (that is, the function inputs) are unknown when the specification is constructed. The concept of incomplete specifications can at first seem a bit complicated, but it is very powerful mechanism that allows cvx to support a wide variety of functions.

Let us look at an example to see how this works. Consider the unit-halfwidth Huber penalty function  $h(x)$ :

$$
h: \mathbf{R} \to \mathbf{R}, \quad h(x) \triangleq \begin{cases} x^2 & |x| \le 1 \\ 2|x| - 1 & |x| \ge 1. \end{cases} \tag{8}
$$

We can express the Huber function in terms of the following family of convex QPs, parameterized by x:

minimize 
$$
2v + w^2
$$
  
subject to  $|x| \le v + w$   
 $w \le 1$ , (9)

with scalar variables v and w. The optimal value of this simple QP is equal to the Huber penalty function of  $x$ . We note that the objective and constraint functions in this QP are (jointly) convex in  $v, w$  and  $x$ .

We can implement the Huber penalty function in  $\text{cvx}$  as follows:

```
function cvx-optval = huber(x)
cvx_begin
    variables w v;
    minimize(w^2 + 2 * v);
    subject to
        abs(x) \leq w + v;
        w \leq 1;
cvx_end
```
If huber is called with a numeric value of x, then upon reaching the cvx\_end statement, cvx will find a complete specification, and solve the problem to compute the result. cvx places the optimal objective function value into the variable cvx\_optval, and function returns that value as its output. Of course, it's very inefficient to compute the Huber function of a numeric value x by solving a QP. But it does give the correct value (up to the core solver accuracy).

What is most important, however, is that if huber is used within a cvx specification, with an affine cvx expression for its argument, then cvx will do the right thing. In particular, cvx will recognize the Huber function, called with affine argument, as a valid convex expression. In this case, the function huber will contain a special Matlab object that represents the function call in constraints and objectives. Thus the function huber can be used anywhere a traditional convex function can be used, in constraints or objective functions, in accordance with the DCP ruleset.

There is a corresponding development for concave functions as well. Given a convex set S as above, and a concave function  $g : (\mathbb{R}^n \times \mathbb{R}^m) \to (\mathbb{R} \cup -\infty)$ , the function

$$
f: \mathbf{R} \to (\mathbf{R} \cup -\infty), \quad f(x) \triangleq \sup \{ g(x, y) \mid \exists y, (x, y) \in S \}
$$
 (10)

is concave. If  $g(x, y) \triangleq y$ , then

$$
f(x) \triangleq \sup\{y \mid \exists y, (x, y) \in S\}
$$
 (11)

gives the *hypograph* representation of  $f$ :

$$
\textbf{hypo } f = S - \mathbf{R}_{+}^{n}.
$$

In cvx, a concave incomplete specification is simply one that uses a maximize objective instead of a minimize objective; and if properly constructed, it can be used anywhere a traditional concave function can be used within a cvx specification.

For an example of a concave incomplete specification, consider the function

$$
f: \mathbf{R}^{n \times n} \to \mathbf{R}, \quad f(X) = \lambda_{\min}(X + X^T)
$$
 (12)

Its hypograph can be represented using a single linear matrix inequality:

$$
\text{hypo } f = \{ (X, t) \mid f(X) \ge t \} = \{ (X, t) \mid X + X^T - tI \ge 0 \}
$$
 (13)

So we can implement this function in cvx as follows:

```
function cvx-optval = lambda_min_symm(X)n = size(X, 1);cvx_begin
   variable y;
   maximize( y );
    subject to
       X + X' - y * eye(n) == semidefinite(n);cvx_end
```
If a numeric value of X is supplied, this function will return  $min(eig(X+X'))$  (to within numerical tolerances). However, this function can also be used in cvx constraints and objectives, just like any other concave function in the atom library.

There are two practical issues that arise when defining functions using incomplete specifications, both of which we will illustrate using our huber example above. First of all, as written the function works only with scalar values. To apply it (elementwise) to a vector requires that we iterate through the elements in a for loop—a very inefficient enterprise, particularly in cvx. A far better approach is to extend the huber function to handle vector inputs. This is, in fact, rather simple to do: we simply create a multiobjective version of the problem:

```
function cvx-optval = huber(x)
sx = size(x);cvx_begin
    variables w(x) v(x);
    minimize( w \rightharpoonup 2 + 2 * v);
    subject to
        abs(x) \leq w + v;
        w \leq 1;
cvx_end
```
This version of huber will in effect create sx "instances" of the problem in parallel; and when used in a cvx specification, will be handled correctly.

The second issue is that if the input to huber is numeric, then direct computation is a far more efficient way to compute the result than solving a QP. (What is more, the multiobjective version cannot be used with numeric inputs.) One solution is to place both versions in one file, with an appropriate test to select the proper version to use:

```
function cvx-optval = huber(x)
if isnumeric( x ),
   xa = abs(x);
    flag = xa < 1;
    cvx-optval = flag .* xa.^2 + (flag) * (2*xa-1);
else,
   sx = size(x);cvx_begin
```

```
variables w( sx ) v( sx );
         minimize( w \rightharpoonup 2 + 2 * v);
         subject to
              abs(x) \leq w + v;
              w \leq 1;
    cvx_end
end
```
Alternatively, you can create two separate versions of the function, one for numeric input and one for cvx expressions, and place the numeric version in a subdirectory called @double. Matlab will call the @double version only when its arguments are numeric, and it will call your cvx version in other cases. This is the approach taken for the version of huber found in the cvx atom library.

One good way to learn more about using incomplete specifications is to examine some of the examples already in the cvx atom library. Good choices include huber, inv\_pos, lambda\_min, lambda\_max, matrix\_frac, quad\_over\_lin, sum\_largest, and others. Some are a bit difficult to read because of diagnostic or error-checking code, but these are relatively simple.

## 6 Semidefinite programming using cvx

Those who are familiar with *semidefinite programming* (SDP) know that the constraints that utilize the set semidefinite(n) in  $\S 3.5$  above are, in practice, typically expressed using linear matrix inequality (LMI) notation. For example, given  $X = X^T \in \mathbb{R}^{n \times n}$ , the constraint  $X \succeq 0$  denotes that  $X \in \mathbb{S}^n_+$ ; that is, that X is positive semidefinite.

cvx provides a special SDP mode which allows this LMI convention to be employed inside cvx models using Matlab's standard inequality operators  $\geq$ =,  $\leq$ =, *etc.*. In order to use it, one must simply begin a model with the statement cvx\_begin sdp or cvx\_begin SDP instead of simply cvx\_begin. When SDP mode is engaged, cvx interprets certain inequality constraints in a different manner. To be specific:

- Equality constraints are interpreted the same  $(i.e.,$  elementwise).
- Inequality constraints involving vectors and scalars are interpreted the same; i.e., elementwise.
- Inequality constraints involving non-square matrices are *disallowed*; attempting to use them causes an error. If you wish to do true elementwise comparison of matrices X and Y, use a vectorization operation  $X(.) \leq Y(.)$  or vec( $X$ )  $\leq$  vec( $Y$ ). (vec is a function provided by cvx that is equivalent to the colon operation.)
- Inequality constraints involving real, square matrices are interpreted as follows:

 $X \geq Y$  and  $X \geq Y$  become  $X - Y =$  semidefinite(n)  $X \leq Y$  and  $X \leq Y$  become  $Y - X ==$  semidefinite(n)

If either side is complex, then the inequalities are interpreted as follows:

 $X \geq Y$  and  $X \geq Y$  become  $X - Y == hermitian\_semidefinite(n)$  $X \leq Y$  and  $X \leq Y$  become  $Y - X ==$  hermitian\_semidefinite(n)

In the above,  $n=max(size(X,1),size(Y,1))$ .

• There is one additional restriction: both X and Y must be the same size, or one must be the scalar zero. For example, if X and Y are matrices of size n,

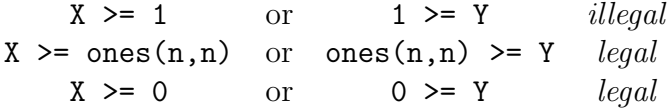

In effect, cvx enforces a stricter interpretation of the inequality operators for LMI constraints.

- Note that LMI constraints enforce symmetry (real or Hermitian, as appropriate) on their inputs. Unlike SDPSOL [WB00], cvx does not extract the symmetric part for you: you must take care to insure symmetry yourself. Since cvx supports the declaration of symmetric matrices, this is reasonably straightforward. If cvx cannot determine that an LMI is symmetric, a warning will be issued.
- A dual variable, if supplied, will be applied to the converted equality constraint. It will be given a positive semidefinite value if an optimal point is found.

So, for example, the cvx model found in the file examples/closest\_toeplitz\_sdp.m,

```
cvx_begin
    variable Z(n,n) hermitian toeplitz
    dual variable Q
    minimize( norm( Z - P, 'fro' ) )
    Z == hermitian\_semidefinite( n ) : Q;cvx_end
```
can also be written as follows:

```
cvx_begin sdp
    variable Z(n,n) hermitian toeplitz
    dual variable Q
    minimize( norm( Z - P, 'fro' ) )
    Z > = 0 : Q;
cvx_end
```
Many other examples in the cvx example library utilize semidefinite constraints; and all of them use SDP mode. To find them, simply search for the text cvx\_begin sdp in the examples/ subdirectory tree using your favorite file search tool. One of these examples is reproduced in §8.5.

Since semidefinite programming is popular, some may wonder why SDP mode is not the default behavior. The reason for this is that we place a strong emphasis on maintaining consistency between Matlab's native behavior and that of cvx; and the use of the  $>=, \leq, \leq, \leq$  operators to create LMIs represents a deviation from that ideal. For example, the expression  $Z \geq 0$  in the example above constrains the variable Z to be positive semidefinite. But after the model has been solved and Z has been replaced with a numeric value, the expression  $Z \ge 0$  will test for the elementwise nonnegativity of Z. To verify that the numeric value of Z is, in fact, positive semidefinite, you must perform a test like  $min(eig(Z)) \ge 0$ .

## 7 Geometric programming using cvx

Geometric programs (GPs) are special mathematical programs that can be converted to convex form using a change of variables. The convex form of GPs can be expressed as DCPs, but cvx also provides a special mode that allows a GP to be specified in its native form. cvx will automatically perform the necessary conversion, compute a numerical solution, and translate the results back to the original problem. For a tutorial on geometric programming, we refer the reader to [BKVH05].

To utilize GP mode, you must begin your cvx specification with the command cvx\_begin gp or cvx\_begin GP instead of simply cvx\_begin. For example, the following code, found in the example library at gp/max\_volume\_box.m, determines the maximum volume box subject to various area and ratio constraints:

```
cvx_begin gp
    variables w h d
    maximize(w * h * d)
    subject to
        2*(h*w+h*d) \leq Mwal;w*d <= Afloor;
        h/w \geq alpha;h/w \leq beta;d/w >= gamma;
        d/w \leq delta;
cvx_end
```
As the example illustrates, cvx supports the construction of monomials and posynomials using addition, multiplication, division (when appropriate), and powers. In addition, cvx supports the construction of generalized geometric programs (GGPs), by permitting the use of generalized posynomials wherever posynomials are permitted in standard GP [BKVH05].

The solvers used in this version of cvx do not support geometric programming natively. Instead, they are solved using the successive approximation technique described in Appendix D.1. This means that solving GPs can be slow, but for small and medium sized problems, the method works well.

In the remainder of this section, we will describe specific rules that apply when constructing models in GP mode.

## 7.1 Top-level rules

cvx supports three types of geometric programs:

- A minimization problem, consisting of a generalized posynomial objective and zero or more constraints.
- A maximization problem, consisting of a monomial objective and zero or more constraints.

• A *feasibility problem*, consisting of one or more constraints.

The asymmetry between minimizations and maximizations—specifically, that only monomial objectives are allowed in the latter—is an unavoidable artifact of the geometry of GPs and GGPs.

## 7.2 Constraints

Three types of constraints may be specified in geometric programs:

- An equality constraint, constructed using  $==$ , where both sides are monomials.
- A less-than inequality constraint  $\leq$ ,  $\leq$  where the left side is a generalized posynomial and the right side is a monomial.
- A greater-than inequality constraint  $\geq$ ,  $\geq$  where the left side is a monomial and the right side is a generalized posynomial.

As with DCPs, non-equality constraints are not permitted.

## 7.3 Expressions

The basic building blocks of generalized geometric programming are monomials, posynomials, and generalized posynomials. A valid monomial is

- a declared variable;
- the product of two or more monomials;
- the ratio of two monomials;
- a monomial raised to a real power; or
- a call to one of the following functions with monomial arguments: prod, cumprod, geo\_mean, sqrt.

A valid posynomial expression is

- a valid monomial;
- the sum of two or more posynomials;
- the product of two or more posynomials;
- the ratio of a posynomial and a monomial;
- a posynomial raised to a positive integral power; or
- a call to one of the following functions with posynomial arguments: sum, cumsum, mean, prod, cumprod.

A valid generalized posynomial expression is

- a valid posynomial;
- the sum of two or more generalized posynomials;
- the product of two or more generalized posynomials;
- the ratio of a generalized posynomial and a monomial;
- a generalized posynomial raised to a positive real power; or
- a call to one of the following functions with arguments that are generalized posynomials: sum, cumsum, mean, prod, cumprod, geo\_mean, sqrt, norm, sum\_largest, norm\_largest.

It is entirely possible to create and manipulate arrays of monomials, posynomials, and/or generalized posynomials in cvx, in which case these rules extend in an obvious manner. For example, the product of two monomial matrices produces either a posynomial matrix or a monomial matrix, depending upon the structure of said matrices.

## 8 Advanced topics

In this section we describe a number of the more advanced capabilities of cvx. We recommend that you skip this section at first, until you are comfortable with the basic capabilities described above.

## 8.1 Solver selection

cvx currently supports two solvers: SeDuMi and SDPT3 (the default). To select SeDuMi as your default solver, simply type

```
12 cvx_solver sedumi
```
at the command line, outside of a cvx model. To revert to SDPT3, type

<sup>13</sup> cvx\_solver sdpt3

To see which solver is currently selected, simply type

```
14 cvx_solver
```
We have found that SDPT3 is much more reliable for problems that use second-order cones, which include problems involving absolute values, quadratics, power functions, and norms. SDPT3 is currently in very active development; so if you encounter a problem that SDPT3 cannot solve but SeDuMi can, please send us a bug report and we will forward the results to the authors of SDPT3.

## 8.2 Controlling solver precision

Numerical methods for convex optimization are not exact; they compute their results to within a predefined numerical precision or tolerance. The precision chosen by default in cvx, which in turn is inherited from the defaults chosen by its solver SeDuMi, should be entirely acceptable for most applications. Nevertheless, you may wish to tighten or relax that precision in some applications.

There are several ways to call the cvx\_precision command. If you call it with no arguments, it simply returns a two-element vector of the current precision settings. The first element in that vector is the standard precision; the precision the solver must obtain to return Solved, Unbounded, or Infeasible. The second element in the vector is the "reduced" precision, the precision that the solver must achieve in order to return Solved/Inaccurate, Unbounded/Inaccurate, Infeasible/Inaccurate.

Calling cvx\_precision with an argument allows you to actually *change* the precision level. One way is to supply a string as an argument, either in command mode or function mode, chosen from one of five values:

- cvx\_precision low: standard = reduced =  $\epsilon^{1/4} \approx 1.2 \times 10^{-4}$ .
- cvx\_precision medium: standard =  $\epsilon^{3/8} \approx 1.3 \times 10^{-6}$ , reduced =  $\epsilon^{1/4}$ .
- cvx\_precision default: standard =  $\epsilon^{1/2} \approx 1.5 \times 10^{-8}$ , reduced =  $\epsilon^{1/4}$ .
- cvx\_precision high: standard =  $\epsilon^{3/4} \approx 1.1 \times 10^{-11}$ , reduced =  $\epsilon^{3/8}$ .
- cvx\_precision best: standard = 0, "reduced" =  $\epsilon^{1/2}$  (see below).

In function mode, these calls look like cvx\_precision('low'), etc. The best precision setting is special: it instructs the solver to continue until it is completely unable to make progress. Then, as long as it reaches at least the "reduced" precision of  $\epsilon^{1/2}$ , it may claim a successful solution; otherwise, it returns a cvx\_status value of Failed. An Inaccurate status value is not possible in best mode (nor, for that matter, in low mode, which sets the standard and reduced precisions to be identical).

The cvx\_precision command can also be called with either a scalar or a lengthtwo vector. If you pass it a scalar, it will assume that as the standard precision, and it will compute a default reduced precision value for you. Roughly speaking, that reduced precision will be the square root of the standard precision, with some bounds imposed to make sure that it stays reasonable. If you supply a vector of values, then the smallest value will be chosen as the standard precision, and the larger value as the reduced precision.

The cvx\_precision command can be used either *within* a cvx model or *outside* of it; and its behavior differs in each case. If you call it from within a model,  $e.g.,$ 

cvx\_begin cvx\_precision high ... cvx\_end

then the setting you choose will apply only until cvx\_end is reached. If you call it outside a model, e.g.,

```
cvx_precision high
cvx_begin
    ...
cvx_end
```
then the setting you choose will apply globally; that is, to any subsequent models that are created and solved. The local approach should be preferred in an application where multiple models are constructed and solved at different levels of precision.

If you call cvx\_precision in function mode, either with a string or a numeric value, it will return as its output the previous precision vector—the same result you would obtain if you called it with no arguments. This may seem confusing at first, but this is done so that you can save the previous value in a variable, and restore it at the end of your calcuations; e.g.,

```
cvxp = cvx_precision( 'high' );
cvx_begin
...
cvx_end
cvx_precision( cvxp );
```
This is considered good coding etiquette in a larger application where multiple cvx models at multiple precision levels may be employed. Of course, a simpler but equally courteous approach is to call cvx\_precision within the cvx model, as described above, so that its effect lasts only for that model.

## 8.3 Miscellaneous cvx commands

- cvx\_problem: typing this within a cvx specification provides a summary of the current problem. Note that this will contain a *lot* of information that you may not recognize—cvx performs its conversion to canonical form as the problem is entered, generating extra temporary variables and constraints in the process.
- cvx\_clear: typing this resets the cvx system, clearing any and all problems from memory, but without erasing any of your numeric data. This is useful if you make a mistake and need to start over. But note that in current versions of cvx, you can simply start another model with cvx\_begin, and the previous model will be erased (with a warning).
- cvx\_quiet: typing cvx\_quiet(true) suppresses screen output from the solver. Typing cvx\_quiet(false) restores the screen output. In each case, it returns a logical value representing the previous state of the quiet flag, so you can restore that state later if you wish—which is good practice if you wish to share your code with others.
- cvx\_pause: typing cvx\_pause(true) causes cvx to pause and wait for keyboard input before and after the solver is called. Useful primarily for demo purposes. Typing cvx\_pause(false) resets the behavior. In each case, it returns a logical value representing the previous state of the pause flag, so you can restore that state later if you wish.
- cvx\_where: returns the directory where the cvx distribution has been installed assuming that the Matlab path has been set to include that distribution. Useful if you want to find certain helpful subdirectories, such as doc, examples, etc.
- cvx\_version: returns a description of the cvx version number, build number, and hardware platform you are currently using. If you encounter a bug in cvx, please run this function and copy its output into your email message along with a description of your problem.

## 8.4 Assignments versus equality constraints

Anyone who has used the C or Matlab languages for a sufficiently long time understands the differences between *assignments*, which employ a single equals sign = operator, and an *equality*, which employs the double equal  $=$  operator. In cvx, this distinction is particularly important; confusing the two operators can have serious consequences. Even when the distinction is well understood, there are important caveats to using assignments in cvx that we address here as well.

The consequences of inadvertently using assignments within a cvx specification can cause subtle but critical problems. For example, let  $A, C \in \mathbb{R}^{n \times n}$  and  $b \in \mathbb{R}$  be given, and consider the simple SDP

minimize 
$$
\mathbf{Tr}(CX)
$$
  
subject to  $\mathbf{Tr}(AX) = b$   
 $X \succeq 0$  (14)

Suppose that we tried to express this problem in cvx as follows:

```
n = 5;
A = \text{randn}(n,n); C = \text{randn}(n,n); b = \text{randn};3 cvx_begin
4 variable X(n,n) symmetric;
5 minimize( trace( C * X) );
6 subject to
\tau trace( A * X) == b;
8 \qquad X = semidefinite(n);
9 cvx_end
```
At first glance, line 8 may look like it constrains X to be positive semidefinite; but it is an assignment, not an equality constraint. So X is actually overwritten with an anonymous, positive semidefinite variable, and the original X is not constrained all!

Fortunately, this particular error is easily caught and prevented by cvx. When cvx\_end is reached, cvx examines each declared variable to verify that it still points to the variable object it was originally assigned upon declaration. If it does not, it will issue an error like this:

```
??? Error using ==> cvx_end
The following cvx variable(s) have been overwritten:
   X
This is often an indication that an equality constraint was
written with one equals i = j instead of two i == j. The model
must be rewritten before cvx can proceed.
```
We hope that this check will prevent at least some typographical errors from having frustrating consequences in your models.

Of course, this single check does not prevent you from using all assignments inside your cvx specifications, only those that overwrite formally declared variables. As discussed in §3.7, other kinds of assignments are permitted, and may be genuinely useful. But in our view they should be used sparingly. For instance, consider the first example from §3.7:

```
variables x y
z = 2 * x - y;square(z) <= 3;
quad_over_lin(x, z) <= 1;
```
The following alternative formulation, which declares z as a formal variable, is numerically equivalent:

variables x y z  
\nz == 2 \* x - y;  
\nsquare(z) 
$$
\leq 3
$$
;  
\nquad-over-limit (x, z)  $\leq 1$ ;

We recommend taking this approach whenever possible. Declaring intermediate calculations as variables provides an extra measure of clarity in your models, and it exposes more of the model's structure to the solver, possibly improving performance.

#### 8.5 Indexed dual variables

In some models, the number of constraints depends on the model parameters—not just their sizes. It is straightforward to build such models in cvx using, say, a Matlab for loop. In order to assign each of these constraints a separate dual variable, we must find a way to adjust the number of dual variables as well. For this reason, cvx supports indexed dual variables. In reality, they are simply standard Matlab cell arrays whose entries are cvx dual variable objects.

Let us illustrate by example how to declare and use indexed dual variables. Consider the following semidefinite program:

minimize 
$$
\sum_{i=1}^{n} (n-i)X_{ii}
$$
  
subject to  $\sum_{i=1}^{n} X_{i,i+k} = b_k, k = 1, 2, ..., n$  (15)  
 $X \succeq 0$ 

([Stu99]). This problem minimizes a weighted sum of the main diagonal of a positive semidefinite matrix, while holding the sums along each diagonal constant. The parameters of the problem are the elements of the vector  $b \in \mathbb{R}^n$ , and the optimization variable is a symmetric matrix  $X \in \mathbb{R}^{n \times n}$ . The cvx version of this model is

```
cvx_begin
   variable X( n, n ) symmetric
   minimize( (n - 1 : -1 : 0) * diag(X) );
   for k = 0 : n-1,
        sum( diag( X, k ) ) == b(k+1 );
    end
   X == semidefinite(n);
cvx_end
```
If we wish to obtain dual information for the  $n$  simple equality constraints, we need a way to assign each constraint in the for loop a separate dual variable. This is accomplished as follows:

```
cvx_begin
    variable X( n, n ) symmetric
```

```
dual variables y{n}
   minimize( (n - 1 : -1 : 0) * diag(X) );
   for k = 0 : n-1,
       sum( diag( X, k) ) == b(k+1) : y{k+1};
    end
   X == semidefinite(n);
cvx_end
```
The statement

```
dual variables y{n}
```
allocates a cell array of n dual variables, and stores the result in the Matlab variable Z. The equality constraint in the for loop has been augmented with a reference to y{k+1}, so that each constraint is assigned a separate dual variable. When the cvx\_end command is issued, cvx will compute the optimal values of these dual variables, and deposit them into an *n*-element cell array  $\mathbf{y}$ .

This example admittedly is a bit simplistic. With a bit of careful arrangement, it is possible to rewrite this model so that the n equality constraints can be combined into a single vector constraint, which in turn would require only a single vector dual variable.<sup>3</sup> For a more complex example that is not amenable to such a simplification, see the file

#### examples/cvxbook/Ch07\_statistical\_estim/cheb.m

in the cvx distribution. In that problem, each constraint in the for loop is a linear matrix inequality, not a scalar linear equation; so the indexed dual variables are symmetric matrices, not scalars.

<sup>&</sup>lt;sup>3</sup>Indeed, a future version of  $cvx$  will support the use of the Matlab function spdiags, which will reduce the entire for loop to the single constraint  $spdiags(X,0:n-1)=b$ .

## A Installation and compatability

cvx requires Matlab 6.1 or later.<sup>4</sup> Primary cvx development is performed using an Intel-based Mac running Matlab 7.4, with additional development performed on the following platforms and Matlab versions:

- Windows (32-bit): Matlab 6.1, 7.4
- Linux (32-bit): Matlab 6.1, 7.4
- Linux (64-bit): Matlab 7.1, 7.4

For purposes of testing and support, we have access to most other versions of Matlab for Windows, Linux, and Mac (both Intel and PowerPC). The one significant exception is version 7.0.0, so we cannot provide support for it.

Version 7.0.0 has exhibited numerical problems for at least one user; the problems were eliminated by upgrading. We have also identified another issue using cvx with Matlab 7.0.1 and 7.0.4; workarounds are provided in §A.4 below.

Precompiled MEX files are included for Windows (32-bit), Linux (32-bit), and Intel Mac OS X. For other platforms, the MEX files will be compiled during the setup process; see  $\S$ A.2. For platforms other than those listed above (*e.g.*, Solaris, HPUX), cvx is quite likely to work, but we are unable to provide support.

## A.1 Basic instructions

- 1. Retrieve the latest version of cvx from http://www.stanford.edu/~boyd/cvx. You can download the package as either a .zip file or a .tar.gz file.
- 2. If you have been running a previous version of cvx, *remove it* or move it out of the way—say, by renaming it cvx\_old—before proceeding. DO NOT allow the new version of cvx to be unpacked on top of the old.
- 3. Unpack the file anywhere you like; a directory called cvx will be created. There is one important exception: do not place cvx in Matlab's own toolbox directory. (If your previous installation of cvx was placed there, you'll need to move it out of there.)
- 4. Start Matlab.
- 5. Change the current directory to the location of cvx. For example, if you unpacked cvx.zip on your Windows machine into the directory C:\Matlab\personal, then you would type

cd C:\Matlab\personal\cvx

<sup>4</sup>Previous versions of this manual stated that cvx required Matlab 6.0 or later; we have since discovered that version 6.0 is not sufficient.

at the Matlab command prompt. Alternatively, if you unpacked cvx.tar.gz into the directory ~/matlab on a Linux machine, then you would type

cd ~/matlab/cvx

at the Matlab command prompt.

6. Type the command

#### cvx\_setup

at the Matlab prompt. This does two things: it sets the Matlab search path so it can find all of the cvx program files, and it runs a simple test problem to verify the installation. On some platforms, it compiles MEX files as well (see §A.2 below). If all goes well, the command will output the line

No errors! cvx has been successfully installed.

(among others). If this message is not displayed, or any warnings or errors are generated, then there is a problem with the cvx installation. Try installing the package again; and if that fails, send us a bug report and tell us about it.

7. If you plan to use cvx regularly, you will need to save the current Matlab path for subsequent Matlab sessions. Follow the instructions provided by cvx\_setup to accomplish that.

## A.2 MEX file compilation

Precompiled MEX files are provided only for a handful of platforms; for others, they must be compiled by the user. The cvx\_setup script will automatically detect the absence of compiled MEX files and compile them for SeDuMi, SDPT3, and cvx. However, cvx\_setup will succeed only if the MEX system is configured properly on your machine. If you have compiled MEX files before, this is likely the case; otherwise, run the command

```
mex -setup
```
at the Matlab prompt and answer the questions that follow. If necessary, consult documentation for Matlab for details on this process.

## A.3 About SeDuMi and SDPT3

The cvx distribution includes copies of the solvers SeDuMi and SDPT3 in the directories cvx/sedumi and cvx/sdpt3, respectively. We strongly recommend that you use our versions of these solvers, and remove any other versions that you have in your Matlab path. The version of SeDuMi provided with cvx incorporates some bug fixes and a slight modification that is not currently found in versions available from the authors. This is not the case with SDPT3; however, the author of SDPT3 frequently posts bug fixes to the software without updating the version number (currently 4.0 beta). Therefore, it is important to be sure that any newer version of SDPT3 that you might wish to use was downloaded after you obtained cvx.

## A.4 A Matlab 7.0 issue

The techniques that cvx use to embed a new modeling language inside Matlab seem to cause some confusion for Matlab 7.0, specifically version 7.0.4 (R14SP2). We are reasonably confident that the issue is due to a bug in Matlab itself. It does not occur in versions 6.5.2 and earlier, or 7.1 and later. It may occur in earlier versions of Matlab 7.0 as well (R14,R14SP1).

The bug is this: in some circumstances, a .m-file containing a cvx model will cause an error that looks like this:

??? Error: File: thrusters.m Line: 43 Column: 5 "p" was previously used as a variable, conflicting with its use here as the name of a function.

The file name, line/column numbers, and variable name may differ, but the error message remains the same. The example that produced this particular error is a simple inequality constraint

 $p \ge -5$ ;

where **p** is a cvx variable previously declared with a variable statement. Interestingly, a different inequality constraint

 $u \geq 0$ 

in the same model causes no complaint. So we cannot offer you a precise set of circumstances that cause the error.

Fortunately, the workaround is very simple: simply remove all of the extra space in the constraint. In this example, changing the constraint to

 $p>=-5;$ 

eliminates the error. You may still indent the constraint as you wish—just remove the intermediate spaces.

We have no idea why this workaround works, but it does—reliably.

# B Operators, functions, and sets

## B.1 Basic operators and linear functions

Matlab's standard arithmetic operations for addition +, subtraction -, multiplication \* .\*, division  $\land \setminus \land \land$ , and exponentiation  $\hat{\ }$ .  $\hat{\ }$  have been overloaded to work in cvx whenever appropriate—that is, whenever their use is consistent with both standard mathematical and Matlab conventions and the DCP ruleset. For example:

- Two cvx expressions can be added together if they are of the same dimension (or one is scalar) and have the same curvature  $(i.e., both are convex, concave,$ or affine).
- A cvx expression can be multiplied or divided by a scalar constant. If the constant is positive, the curvature is preserved; if it is negative, curvature is reversed.
- An affine column vector cvx expression can be multiplied by a constant matrix of appropriate dimensions; or it can be left-divided by a non-singular constant matrix of appropriate dimension.

Numerious other combinations are possible, of course. For example, the use of the exponentiation operators ^ .^ are somewhat limited; see §B.2 below.

Matlab's basic matrix manipulation and arithmetic operations have been extended to work with cvx expressions as well, including:

- Concatenation: [ A, B ; C, D ]
- Indexing:  $x(n+1:end)$ ,  $X([3,4],:), etc.$
- Indexed assignment, including deletion:  $y(2:4) = 1$ ,  $z(1:4; ...) = []$ , etc.
- Transpose and conjugate transpose:  $Z \cdot '$ , y'

A number of Matlab's basic functions have been extended to work with cvx expressions as well:

conj conv cumsum diag dot find fliplr flipud flipdim horzcat hankel ipermute kron permute repmat reshape rot90 sparse sum trace tril triu toeplitz vertcat

Most should behave identically with cvx expressions as they do with numeric expressions. Those that perform some sort of summation, such as cumsum, sum, or multiplication, such as conv, dot or kron, can only be used in accordance with the disciplined convex programming rules. For example,  $\text{kron}(X, Y)$  is valid only if either X or Y is constant; and trace(Z) is valid only if the elements along the diagonal have the same curvature.

## B.2 Nonlinear functions

What follows are two lists of nonlinear functions supported by cvx: first, a list of standard Matlab functions extended to work with cvx; and second, a list of new functions created specifically for use in cvx.

In some cases, limitations of the underlying solvers place certain restrictions or caveats on their use:

- Functions marked with a dagger (†) are not supported natively by the solvers that cvx uses. They are handled using a successive approximation method, which makes multiple calls to the underlying solver, achieving the same final precision. (See §D.1 for details.) If you use one of these functions, you will be warned that successive approximation will be used.
- Functions involving powers  $(e.g., x\hat{\ }p)$  and p-norms  $(e.g., \text{norm}(x,p))$  are marked with a star  $(\star)$ . cvx represents these functions exactly when p is a rational number. For irrational values of p, a nearby rational is selected using Matlab's rat function. See §D.2 for details.

#### B.2.1 Built-in functions

- abs: absolute value for real and complex arrays. Convex.
- † exp: exponential. Convex and nondecreasing.
- † log: logarithm. Concave and nondecreasing.
- max: maximum. Convex and nondecreasing.
- min: minimum. Concave and nondecreasing.
- $\bullet \star$  norm: norms for real and complex vectors and matrices. Convex. The oneargument version  $norm(x)$  computes the 2-norm for vectors and induced 2-norm (maximum singular value) for matrices. The two-argument version  $\text{norm}(x,p)$ is supported as follows:
	- For vectors, all  $p \geq 1$  are accepted, but see Appendix D.2 for more details about how cvx handles values other than 1, 2, and Inf.
	- For matrices, p must be 1, 2, Inf, or 'Fro'.
- polyval: polynomial evaluation.  $polyval(p,x)$ , where p is a vector of length n, computes

$$
p(1) * x.^(n-1) + p(2) * x.^(n-2) + ... + p(n-1) * x + p(n)
$$

This function can be used in cvx in two ways:

- If p is a variable and x is a constant, then  $\text{polyval}(x,p)$  computes a linear combination of the elements of p. The combination must satisfy the DCP rules for addition and scaling.
- If **p** is a constant and **x** is a variable, then  $polyval(x,p)$  constructs a polynomial function of the variable x. The polynomial must be affine, convex, or concave, and x must be real and affine.
- $\star$  power:  $\mathbf{x}^{\cdot}$  p and  $\mathbf{x}$ .  $\cdot$  p, where  $\mathbf{x}$  is a real variable and and p is a real constant. For  $\mathbf{x}^{\infty}$ , x and p must be scalars. Only those values of p which can reasonably and unambiguously interpreted as convex or concave are accepted:
	- $-p = 0$ . Constant. **x**.  $\hat{p}$  is identically 1.
	- $-0 < p < 1$ . Concave. The argument x must be concave (or affine), and is implicitly constrained to be nonnegative.
	- $-p = 1$ . Affine. x. p is then x.
	- $-p \in \{2, 4, 6, 8, ...\}$ . Convex. Argument x must be affine.
	- $-p > 1$ ,  $p \notin \{2, 3, 4, 5, ...\}$ . Convex. Argument x must be affine, and is implicitly constrained to be nonnegative.

Negative and odd integral values of  $p$  are not permitted, but see the functions pow\_p, pow\_pos, and pow\_abs in the next section for useful alternatives.

- † power: p.^x and p^x, where p is a real constant and x is a real variable. For  $p^x$ , p and x must be scalars. Valid values of p include:
	- $-$  p  $\in \{0, 1\}$ . Constant.
	- $-0 < p < 1$ . Convex and nonincreasing; x must be concave.
	- $-p > 1$ . Convex and nondecreasing; x must be convex.

Negative values of p are not permitted.

• sqrt: square root. Implicitly constrains its argument to be nonnegative. Concave and nondecreasing.

#### B.2.2 New nonlinear functions

Even though these functions were developed specifically for cvx, they work outside of a cvx specification as well, when supplied with numeric arguments.

• berhu(x,M): The reversed Huber function (hence, Berhu), defined as |x| for  $|x| \leq M$ , and  $(|x|^2 + M^2)/2M$  for  $|x| \geq M$ . Convex. If M is omitted,  $M = 1$ is assumed; but if supplied, it must be a positive constant. Also callable with three arguments as  $berhu(x,M,t)$ , which computes  $t+t*berhu(x/t,M)$ , useful for concomitant scale estimation (see [Owe06]).

- det\_inv: determinant of inverse of a symmetric (or Hermitian) positive definite matrix,  $(\det X^{-1})$ , which is the same as the sum of the inverses of the eigenvalues. When used inside a cvx specification, det\_inv constrains the matrix to be symmetric (if real) or Hermitian (if complex) and positive semidefinite. When used with numerical arguments, det\_inv returns -Inf if these constraints are not met. Concave.
- det\_rootn: *n*-th root of the determinant of a semidefinite matrix,  $(\det X)^{1/n}$ . When used inside a cvx specification,  $\det$ <sub>rootn</sub> constrains the matrix to be symmetric (if real) or Hermitian (if complex) and positive semidefinite. When used with numerical arguments, det\_rootn returns -Inf if these constraints are not met. Concave.
- det\_root2n: the  $2n$ -th root of the determinant of a semidefinite matrix; *i.e.*,  $det\_root2n(X)=sqrt(det\_rootn(X))$ . Concave. Maintained solely for backcompatibility purposes.
- † entr, the elementwise entropy function:  $entr(x)=x.*log(x)$ . Concave. Returns -Inf when called with a constant argument that has a negative entry.
- geo\_mean: the geometric mean of a vector,  $(\prod_{k=1}^n x_k)^{1/n}$ . When used inside a cvx specification, geo\_mean constrains the elements of the vector to be nonnegative. When used with numerical arguments, geo\_mean returns -Inf if any element is negative. Concave and increasing.
- huber(x,M), defined as  $2M|x| M^2$  for  $|x| \ge M$ , and  $|x|^2$  for  $|x| \le M$ . Convex. If M is omitted, then  $M = 1$  is assumed; but if it supplied, it must be a positive constant. Also callable as  $huber(x,M,t)$ , which computes  $t+t*huber(x/t,M)$ , useful for concomitant scale estimation (see [Owe06]).
- huber\_circ(x,M), the circularly symmetric Huber function, defined as  $||x||_2$ for  $||x||_2 \leq M$ , and  $2M||x||_2 - M^2$  for  $||x||_2 \geq M$ . Same (and implemented) as huber\_pos(norm(x),M). Convex.
- huber\_pos( $x, M$ ). Same as Huber function for nonnegative  $x$ ; zero for negative x. Convex and nondecreasing.
- inv\_pos, inverse of the positive portion,  $1/\max\{x, 0\}$ . Inside cvx specification, imposes constraint that its argument is positive. Outside cvx specification, returns  $+\infty$  if  $x \leq 0$ . Convex and decreasing.
- $\dagger$  kl\_div, elementwise Kullback-Leibler distance, kl\_div(x,y)=x.\*log(x./y)-x+y, for x, y nonnegative, with  $x(i)$  zero whenever  $y(i)$  is zero. Convex. Outside cvx specification, returns  $+\infty$  if arguments aren't in the domain.
- lambda\_max: maximum eigenvalue of a real symmetric or complex Hermitian matrix. Inside cvx, imposes constraint that its argument is symmetric (if real) or Hermitian (if complex). Convex.
- lambda\_min: minimum eigenvalue of a real symmetric or complex Hermitian matrix. Inside cvx, imposes constraint that its argument is symmetric (if real) or Hermitian (if complex). Concave.
- log\_det: log of determinant of a positive definite matrix, log  $\det(X)$ . When used inside a cvx specification, log\_det constrains its argument to be symmetric (if real) or Hermitian (if complex) and positive definite. With numerical argument, log\_det returns -Inf if these constraints are not met. Concave.
- $\star$  log\_norm\_cdf(x): logarithm of cumulative distribution function of standard normal random variable. Concave and increasing. The current implementation is a fairly crude SDP-representable approximation, with modest accuracy over the interval  $[-4, 4]$ ; we intend to replace it with a much better approximation at some point.
- $\dagger$  log\_sum\_exp(x): the logarithm of the sum of the elementwise exponentials of x. Convex and nondecreasing. This is used internally in expert GP mode, but can also be used in standard DCPs.
- logsumexp\_sdp: a polynomial approximation to the log-sum-exp function with global absolute accuracy. This approximation is used in default GP mode, but can also be used in standard DCPs.
- matrix\_frac(x, Y): matrix fractional function,  $x^T Y^{-1} x$ . In cvx, imposes constraint that Y is symmetric (or Hermitian) and positive definite; outside cvx, returns  $+\infty$  unless  $Y = Y^T \succ 0$ . Convex.
- norm\_largest( x, k ), for real and complex vectors, returns the sum of the largest k *magnitudes* in the vector x. Convex.
- norm\_nuc(X), is the sum of the singular values of a real or complex matrix X. (This is the dual of the usual spectral matrix norm, *i.e.*, the largest singular value.) Convex.
- $\star$  norms (x, p, dim) and norms\_largest(x, k, dim). Computes vector norms along a specified dimension of a matrix or N-d array. Useful for sum-ofnorms and max-of-norms problems. Convex.
- poly\_env( p, x). Computes the value of the *convex or concave envelope* of the polynomial described by p (in the polyval sense). p must be a real constant vector whose length  $n$  is 0, 1, 2, 3, or some other *odd* length; and  $x$ must be real and affine. The sign of the first nonzero element of p determines whether a convex (positive) or concave (negative) envelope is constructed. For example, consider the function  $p(x) \triangleq (x^2 - 1)^2 = x^4 - 2x^2 + 1$ , depicted along with its convex envelope in Figure 2. The two coincide when  $|x| \geq 1$ , but deviate when  $|x| < 1$ . Attempting to call polyval  $(1,0,2,0,1]$ , x) in a cvx model would yield an error, but a call to  $poly\_env([1,0,2,0,1],x)$  yields a

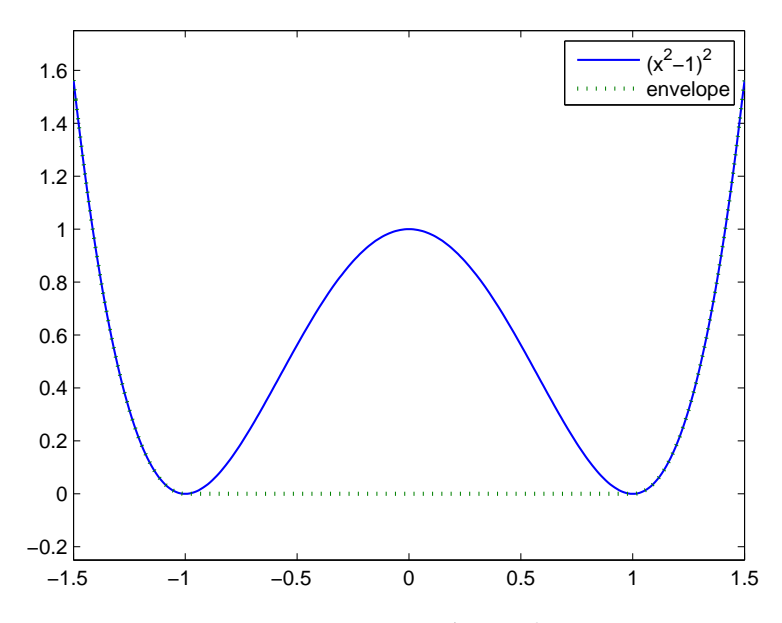

Figure 2: The polynomial function  $p(x) = x^4 - 2x^2 + 1$  and its convex envelope.

valid representation of the envelope. For convex or concave polynomials, this function produces the same result as polyval.

- pos:  $\max\{x, 0\}$ , for real x. Convex and increasing.
- $\star$  pow\_abs(x,p):  $|x|^p$  for  $x \in \mathbf{R}$  or  $x \in \mathbf{C}$  and  $p \ge 1$ . Convex. If p is irrational, a nearby rational value is chosen; see Appendix D.2 for details.
- $\star$  pow\_pos(x,p): max{x, 0}<sup>p</sup> for  $x \in \mathbb{R}$  and  $p \ge 1$ . Convex and nondecreasing. If p is irrational, a nearby rational value is chosen; see Appendix D.2 for details.
- $\star$  pow\_p(x,p), for  $x \in \mathbb{R}$  and real constant p computes nonnegative convex and concave branches of the power function:

$$
p \le 0: \quad f_p(x) \quad \triangleq \begin{cases} x^p & x > 0 \\ +\infty & x \le 0 \end{cases} \quad \text{convex, nonincreasing} \\ 0 < p \le 1: \quad f_p(x) \quad \triangleq \begin{cases} x^p & x \ge 0 \\ -\infty & x < 0 \end{cases} \quad \text{concave, nondecreasing} \\ p \ge 1: \quad f_p(x) \quad \triangleq \begin{cases} x^p & x \ge 0 \\ +\infty & x < 0 \end{cases} \quad \text{convex, nonmonotonic} \\ +\infty \quad x < 0 \end{cases}
$$

• quad\_form(x,P),  $x^T P x$  for real x and symmetric P, and  $x^H P x$  for complex x and Hermitian  $P$ . Convex in  $x$  for  $P$  constant and positive semidefinite; concave in  $x$  for  $P$  constant and negative semidefinite. This function is provided since cvx will not recognize x'\*P\*x as convex (even when P is positive semidefinite).

- quad\_over\_lin,  $x^T x/y$  for  $x \in \mathbb{R}^n$ ,  $y > 0$ ; for  $x \in \mathbb{C}^n$ ,  $y > 0$ :  $x^* x/y$ . In cvx specification, adds constraint that  $y > 0$ . Outside cvx specification, returns  $+\infty$  if  $y \leq 0$ . Convex, and decreasing in y.
- quad\_pos\_over\_lin: sum\_square\_pos( x ) / y for  $x \in \mathbb{R}^n$ ,  $y > 0$ . Convex, increasing in  $x$ , and decreasing in  $y$ .
- $\dagger$  rel\_entr: Scalar relative entropy: rel\_entr(x,y)=x.\*log(x/y). Convex.
- sigma\_max: maximum singular value of real or complex matrix. Same as norm. Convex.
- square:  $x^2$  for  $x \in \mathbf{R}$ . Convex.
- square\_abs:  $|x|^2$  for  $x \in \mathbf{R}$  or  $x \in \mathbf{C}$ .
- square\_pos:  $\max\{x, 0\}^2$  for  $x \in \mathbb{R}$ . Convex and increasing.
- sum\_largest(x,k) sum of the largest k values, for real vector x. Convex and increasing.
- sum\_smallest(x,k), sum of the smallest k values, i.e.,  $-\text{sum\_smallest}(-x,k)$ . Concave and decreasing.
- sum\_square: sum( square( x ) ). Convex.
- sum\_square\_abs: sum( square\_abs( x ) ). Convex.
- sum\_square\_pos: sum( square\_pos( x ) ); works only for real values. Convex and increasing.
- trace\_inv(X), trace of the inverse of an SPD matrix X, which is the same as the sum of the inverses of the eigenvalues. Convex. Outside of cvx, returns +Inf if argument is not positive definite.
- trace\_sqrtm(X), trace of the matrix squareroot of a positive semidefinite matrix X. which is the same as the sum of the squareroots of the eigenvalues. Concave. Outside of cvx, returns +Inf if argument is not positive semidefinite.

#### B.3 Sets

cvx currently supports the following sets; in each case, n is a positive integer constant.

• nonnegative(n):

$$
\mathbf{R}_{+}^{n} \triangleq \{ x \in \mathbf{R}^{n} \mid x_{i} \geq 0, i = 1, 2, \dots, n \}
$$

• simplex(n):

$$
\mathbf{R}_{1+}^{n} \triangleq \{ x \in \mathbf{R}^{n} \mid x_{i} \geq 0, i = 1, 2, ..., n, \sum_{i} x_{i} = 1 \}
$$

• lorentz(n):

$$
\mathbf{Q}^n \triangleq \{ (x, y) \in \mathbf{R}^n \times \mathbf{R} \mid ||x||_2 \le y \}
$$

• rotated\_lorentz(n):

$$
\mathbf{Q}_r^n \triangleq \{ (x, y, z) \in \mathbf{R}^n \times \mathbf{R} \times \mathbf{R} \mid ||x||_2 \leq yz, \ y, z \geq 0 \}
$$

• complex\_lorentz(n):

$$
\mathbf{Q}_{c}^{n} \triangleq \{ (x, y) \in \mathbf{C}^{n} \times \mathbf{R} \mid ||x||_{2} \leq y \}
$$

• rotated\_complex\_lorentz(n):

$$
\mathbf{Q}_{rc}^{n} \triangleq \{ (x, y, z) \in \mathbf{C}^{n} \times \mathbf{R} \times \mathbf{R} \mid ||x||_{2} \leq yz, y, z \geq 0 \}
$$

• semidefinite(n):

$$
\mathbf{S}_{+}^{n} \triangleq \left\{ \, X \in \mathbf{R}^{n \times n} \, \mid \, X = X^{T}, \, X \succeq 0 \, \right\}
$$

• hermitian\_semidefinite(n):

$$
\mathbf{H}_{+}^{n} \triangleq \left\{ Z \in \mathbf{C}^{n \times n} \mid Z = Z^{H}, X \succeq 0 \right\}
$$

• nonneg\_poly\_coeffs(n): The cone of all coefficients of nonnegative polynomials of degree  $n; n$  must be even:

$$
\mathbf{P}_{+,n} \triangleq \left\{ p \in \mathbf{R}^{n+1} \mid \sum_{i=0}^{n} p_{i+1} x^{n-i} \ge 0 \,\forall x \in \mathbf{R} \right\}
$$

• convex\_poly\_coeffs(n): The cone of all coefficients of convex polynomials of degree  $n; n$  must be even:

$$
\mathbf{P}_{+,n} \triangleq \left\{ p \in \mathbf{R}^{n+1} \mid \sum_{i=0}^{n-2} (n-i)(n-i-1)p_{i+1}x^{n-i-2} \ge 0 \,\,\forall x \in \mathbf{R} \right\}
$$

• exponential\_cone:

$$
\mathbf{E} \triangleq \text{cl} \left\{ (x, y, z) \in \mathbf{R} \times \mathbf{R} \times \mathbf{R} \mid y > 0, y e^{x/y} \le z \right\}
$$

• geo\_mean\_cone(n):

$$
\mathbf{G}_n \triangleq \mathrm{cl}\left\{ (x, y) \in \mathbf{R}^n \times \mathbf{R}^n \times \mathbf{R}^n \mid x \ge 0, \ (\prod_{i=1}^n x_i)^{1/n} \ge y \right\}
$$

# C cvx status messages

After a complete cvx specification has been entered and the cvx\_end command issued, the solver is called to generate a numerical result. The solver can produce one of five exit conditions, which are indicated by the value of the string variable  $cvx\_status$ . The nominal values of cvx\_status, and the resulting values of the other variables, are as follows:

- Solved: A complementary (primal and dual) solution has been found. The primal and dual variables are replaced with their computed values, and the the optimal value of the problem is placed in cvx\_optval (which, by convention, is 0 for feasibility problems).
- Unbounded: The problem has been proven to be unbounded below through the discovery of an unbounded primal direction. This direction is stored in the primal variables. The value of cvx\_optval is set to -Inf for minimizations, and -Inf for maximizations. Feasibility problems by construction cannot be unbounded below.

It is important to understand that the unbounded primal direction is very likely not a feasible point. If a feasible point is required, the problem should be resolved as a feasibility problem by omitting the objective.

• Infeasible: The problem has been proven to be infeasible through the discovery of an unbounded dual direction. Appropriate components of this direction are stored in the dual variables. The values of the primal variables are filled with NaNs. The value of cvx\_optval is set to +Inf for minimizations and feasibility problems, and -Inf for maximizations.

In some cases, SeDuMi is unable to achieve the numerical certainty it requires to make one of the above determinations—but is able to draw a weaker conclusion by relaxing those tolerances somewhat. In such cases, one of the following results is returned:

- Inaccurate/Solved: The problem is likely to have a complementary solution.
- Inaccurate/Unbounded: The problem is likely to be unbounded.
- Inaccurate/Infeasible: The problem is likely to be infeasible.

The values of the primal and dual variables, and of cvx\_optval, are updated identically to the "accurate" cases. Two final results are also possible:

• Failed: The solver failed to make sufficient progress towards a solution. The values of cvx\_optval and primal and dual variables are filled with NaNs. This result can occur because of numerical problems within SeDuMi, often because the problem is particularly "nasty" in some way (e.g., a non-zero duality gap). • Overdetermined: The presolver has determined that the problem has more equality constraints than variables, which means that the coefficient matrix of the equality constraints is singular. In practice, such problems are often, but not always, infeasible. Unfortunately, solvers typically cannot handle such problems, so a precise conclusion cannot be reached.

The situations that most commonly produce an Overdetermined result are discussed in §D.3 below.

## D Advanced solver topics

#### D.1 The successive approximation method

Prior to version 1.2, the functions requested most often to be added to the cvx function library were those from the exponential family, including exp, log, and various entropy functions. Unfortunately, cvx utilizes symmetric primal/dual solvers that simply cannot support those functions natively; and a variety of practical factors has delayed the use of other types of solvers with cvx.

For this reason, we have constructed a *successive approximation* method that allows symmetric primal/dual solvers to support the exponential family of functions. The precise nature of the method will be published elsewhere, but we can provide a highly simplified description here. First, we construct a global approximation for exp (or log, etc..) which is accurate within a neighborhood of some center point  $x_0$ . Solving this approximation yields an approximate optimal point  $\bar{x}$ . We shift the center point  $x_0$  towards  $\bar{x}$ , construct a new approximation, and solve again. This process is repeated until  $|\bar{x} - x_0|$  is small enough to conclude that our approximate is accurate enough to represent the original model. Again, this is a highly simplified description of the approach; for instance, we are also monitoring the dual problem as well to guide our judgements for shifting  $x_0$  and terminating.

#### D.2 Irrational powers

In order to implement power expressions like  $x^p$  and p-norms  $||x||_p$  for  $1 < p < \infty$ , cvx uses an SDP-compatible method described in [AG01], and enhanced by the authors of cvx. This approach is exact—as long as the exponent  $p$  is rational. To determine integral values  $p_n, p_d$  such that  $p_n/p_d = p$ , cvx uses Matlab's rat function with its default tolerance of 10<sup>−</sup><sup>6</sup> . There is currently no way to change this tolerance. See the documentation for rat for more details.

The complexity of the SDP implementation depends on roughly on the size of the values  $p_n$  and  $p_d$ . Let us introduce a more precise measure of this complexity. For  $p = 2$ , a constraint  $x^p \leq y$  can be represented with exactly one  $2 \times 2$  LMI:

$$
x^2 \le y \quad \Longrightarrow \quad \begin{bmatrix} y & x \\ x & 1 \end{bmatrix} \succeq 0.
$$

For other values of  $p = p_n/p_d$ , cvx generates a number of  $2 \times 2$  LMIs that depends on both  $p_n$  and  $p_d$ ; we denote this number by  $k(p_n, p_d)$ . (A number of internal variables and equality constraints are also generated, but we ignore them for this analysis.) An empirical study has shown that for  $p = p_n/p_d > 1$ , cvx achieves

$$
k(p_n, p_d) \le \log_2 p_n + \alpha(p_n),
$$

where the  $\alpha(p_n)$  term grows very slowly compared to the  $log_2$  term. Indeed, for  $p_n \leq 4096$ , we have verified that  $\alpha(p_n)$  is usually 1 or 2, but occasionally 0 or 3. Similar results are obtained for  $0 < p < 1$  and  $p < 0$ .

The cost of this SDP representation is relatively small for nearly all useful values of p. Nevertheless, cvx issues a warning whenever  $k(p_n, p_d) > 10$  to insure that the user is not surprised by any unexpected slowdown. In the event that this threshold does not suit you, you may change it using the command  $cvx\_power\_warming(thresh)$ , where thresh is the desired cutoff value. Setting the threshold to Inf disables it completely. As with the command cvx\_precision, you can place a call to cvx\_power\_warning within a model to change the threshold for a single model; or outside of a model to make a global change. The command always returns the previous value of the threshold, so you can save it and restore it upon completion of your model, if you wish. You can query the current value by calling  $\text{cvx}$ -power\_warning with no arguments.

### D.3 Overdetermined problems

This status message Overdetermined commonly occurs when structure in a variable or set is not properly recognized. For example, consider the problem of finding the smallest diagonal addition to a matrix  $W \in \mathbb{R}^{n \times n}$  to make it positive semidefinite:

$$
\begin{array}{ll}\n\text{minimize} & \text{Trace } D\\ \n\text{subject to} & W + D \succeq 0\\ \n& D \text{ diagonal} \n\end{array} \tag{16}
$$

In cvx, this problem might be expressed as follows:

```
n = size(W, 1);cvx_begin
    variable D(n,n) diagonal;
   minimize(trace(D));
    subject to
        W + D == semidefinite(n);
cvx_end
```
If we apply this specification to the matrix  $W=randn(5,5)$ , a warning is issued,

```
Warning: Overdetermined equality constraints;
    problem is likely infeasible.
```
and the variable cvx\_status is set to Overdetermined.

What has happened here is that the unnamed variable returned by statement semidefinite(n) is *symmetric*, but W is fixed and unsymmetric. Thus the problem, as stated, is infeasible. But there are also  $n^2$  equality constraints here, and only  $n + n * (n + 1)/2$  unique degrees of freedom—thus the problem is overdetermined. The following modified version of the specification corrects this problem by extracting the symmetric part of  $W$ :

```
n = size(W, 1);cvx_begin
    variable D(n,n) diagonal;
```

```
minimize(trace(D));
   subject to
       0.5 * (W + W') + D == semidefinite(n);cvx_end
```
# E Acknowledgements

We wish to thank the following people for their contributions to the development of cvx: Toh Kim Chuan, Laurent El Ghaoui, Arpita Ghosh, Siddharth Joshi, Johan Löfberg, Almir Mutapcic, Michael Overton and his students, Art Owen, Rahul Panicker, Imre Polik, Joëlle Skaf, Lieven Vandenberghe, Argyris Zymnis. We are also grateful to the many students in several universities who have (perhaps unwittingly) served as beta testers by using cvx in their classwork. We thank Igal Sason for catching many typos in an earlier version of this document, and generally helping us to improve its clarity.

## References

- [AG01] F. Alizadeh and D. Goldfarb. Second-order cone programming. Technical Report RRR 51-2001, RUTCOR, Rutgers University, November 2001. Available at http://rutcor.rutgers.edu/pub/rrr/reports2001/51.ps.
- [BKMR98] A. Brooke, D. Kendrick, A. Meeraus, and R. Raman. GAMS: A User's Guide. The Scientific Press, South San Francisco, 1998. Available at http: //www.gams.com/docs/gams/GAMSUsersGuide.pdf.
- [BKVH05] S. Boyd, S. J. Kim, L. Vandenberghe, and A. Hassibi. A tutorial on geometric programming. Optimization and Engineering, 2005. Available at http://www.stanford.edu/~boyd/gp\_tutorial.html.
- [BV04] S. Boyd and L. Vandenberghe. Convex Optimization. Cambridge University Press, 2004. Available at http://www.stanford.edu/~boyd/cvxbook. html.
- [Cru02] C. Crusius. A Parser/Solver for Convex Optimization Problems. PhD thesis, Stanford University, 2002.
- [DV05] J. Dahl and L. Vandenberghe. CVXOPT: A Python Package for Convex Optimization. Available at http://www.ee.ucla.edu/~vandenbe/cvxopt, 2005.
- [FGK99] R. Fourer, D. Gay, and B. Kernighan. AMPL: A Modeling Language for Mathematical Programming. Duxbury Press, December 1999.
- [GBY06] M. Grant, S. Boyd, and Y. Ye. Disciplined convex programming. In L. Liberti and N. Maculan, editors, Global Optimization: from Theory to Implementation, Nonconvex Optimization and Its Applications, pages 155– 210. Springer, New York, 2006. Available at http://www.stanford.edu/ ~boyd/disc\_cvx\_prog.html.
- [Gra04] M. Grant. Disciplined Convex Programming. PhD thesis, Department of Electrical Engineering, Stanford University, December 2004. See http: //www.stanford.edu/~boyd/disc\_cvx\_prog.html.
- [Löf05] J. Löfberg. YALMIP version 3 (software package). http://control.ee. ethz.ch/~joloef/yalmip.php, September 2005.
- [Mat04] The MathWorks, Inc. MATLAB (software package). http://www. mathworks.com, 2004.
- [Mat05] The MathWorks, Inc. MATLAB optimization toolbox (software package). http://www.mathworks.com/products/optimization/, 2005.
- [MOS05] MOSEK ApS. Mosek (software package). http://www.mosek.com, February 2005.
- [Owe06] A. Owen. A robust hybrid of lasso and ridge regression. Technical report, Department of Statistics, Stanford University, October 2006. Author's internal draft.
- [Stu99] J. Sturm. Using SeDuMi 1.02, a MATLAB toolbox for optimization over symmetric cones. Optimization Methods and Software, 11:625–653, 1999. Software available at http://sedumi.mcmaster.ca/.
- [TTT06] K. Toh, R. Tütüncü, and M. Todd. SDPT3 4.0 (beta) (software package). http://www.math.nus.edu.sg/~mattohkc/sdpt3.html, July 2006.
- [WB00] S.-P. Wu and S. Boyd. SDPSOL: A parser/solver for semidefinite programs with matrix structure. In L. El Ghaoui and S.-I. Niculescu, editors, Recent Advances in LMI Methods for Control, chapter 4, pages 79–91. SIAM, 2000. Available at http://www.stanford.edu/~boyd/sdpsol.html.

# **Index**

affine function, 28 AMPL, 4 array variable, 17 assignment, 46 banded matrix variable, 17 bug report, 6 complex variable, 17 composition, 29 concave function, 28 constraint, 11, 13, 18 bounds, 11, 13, 18 equality, 14, 18, 46 inequality, 14, 18 nonconvex, 14, 16 set, 19 convex function, 28 cvx, 4 functions, 53 installing, 50 operators, 53 precision, 61 status messages, 61 cvx begin, 8 cvx clear, 46 cvx end, 8 cvx expert, 63 cvx optval, 10, 18 cvx pause, 46 cvx power warning, 63 cvx precision, 44 cvx problem, 46 cvx quiet, 46 cvx solver, 44  $cvx$ \_status,  $10$ cvx version, 46 cvx where, 46 CVXOPT, 5

DCP, 4, 5

ruleset, 5, 25 deadzone function, 34 defining new function, 34 diagonal matrix variable, 17 disciplined convex programming, see DCP dual variable, 21 epigraph, 35 equality constraint, 46 examples, 8 expression, 23 expression holder, 23 expressions, 23 feasibility, 18, 26 feedback, 6 function, 19 cvx libary, 53 affine, 28 composition, 29 concave, 28 convex, 28 deadzone, 34 defining new, 34 epigraph, 35 generalized posynomial, 41 Huber, 35 hypograph, 36 monomial, 41 monotonicity, 28 objective, 9 posynomial, 41 quadratic, 32 GAMS, 4 generalized geometric programming, see GGP geometric program, see GP geometric programming mode, 41 GGP, 41 GP, 4, 41 mode, 4, 41

Hermitian matrix variable, 17 Huber function, 35 hypograph, 36 inequality constraint, 18 matrix, 39, 40 infeasible problem, 22 installing cvx, 50 Lagrange multipler, 21 least squares, 8 linear matrix inequality, see LMI program, see LP linprog, 11 LMI, 39 Lorentz cone, see second-order cone LP, 4, 5 Matlab, 4 maximize, 10, 18 minimize, 9, 18 mode GP, 41 SDP, 39 monotonicity, 28 MOSEK, 5 nondecreasing, 28 nonincreasing, 28 norm, 9  $norm(\cdot,1), 12$ norm $(\cdot, \text{Inf})$ , 11, 14 objective function, 9, 18 nonconvex, 10 operators, 53 output suppressing, 46 overdetermined problem, 64 platforms, 50 posynomial, 41 powers, 63 precision, 61 changing, 44

problem dual, 21 feasibility, 18, 26 infeasible, 22 overdetermined, 64 python, 4 QP, 4 quadratic form, 32 quadratic program, see QP SDP, 4, 5, 19, 39 mode, 4, 39 SDPT3, 5, 44 second-order cone, 20 second-order cone program, see SOCP SeDuMi, 5, 44 semidefinite, 19 semidefinite program, see SDP semidefinite programming mode, 39 set, 19 SOCP, 4, 5, 20 solver changing, 44 status messages, 61 successive approximation, 63 symmetric matrix variable, 17 Toeplitz matrix variable, 17 trade-off curve, 15 variable array, 17 banded matrix, 17 complex, 17 declaring, 17 diagonal matrix, 17 Hermitian matrix, 17 structure, 17 symmetric matrix, 17 Toeplitz matrix, 17 variable, 9, 17 variables, 17 version information, 5 YALMIP, 4